N° d'ordre 05/87-M/PH N° SIRC  $2^{\prime\prime}$ 

UNIVERSITE DES SCIENCES ET DE LA TECHNOLOGIE

HOUARI BOUMEDIENE ( U.S.T.H.B ) ALGER

Ţ

PHYSIQUE INSTITUT DE

THESE

Présentée à l'U.S.T.H.B pour l'obtention du grade de

MAGISTER

Spécialité : Electronique des systèmes

par

HADJ LARBI Abderrezak

SIMULATION NUMERIQUE DE PROCESSUS PHYSIQUE ET METHODE MONO ET MULTI PAS : APPLICATION A UN ALGORITHME DE COMMANDE ADAPTATIVE D'UN ROBOT

Soutenue publiquement le 14 Juin 1987

devant le jury composé de :

 $2e^{i \theta}$ 

3638

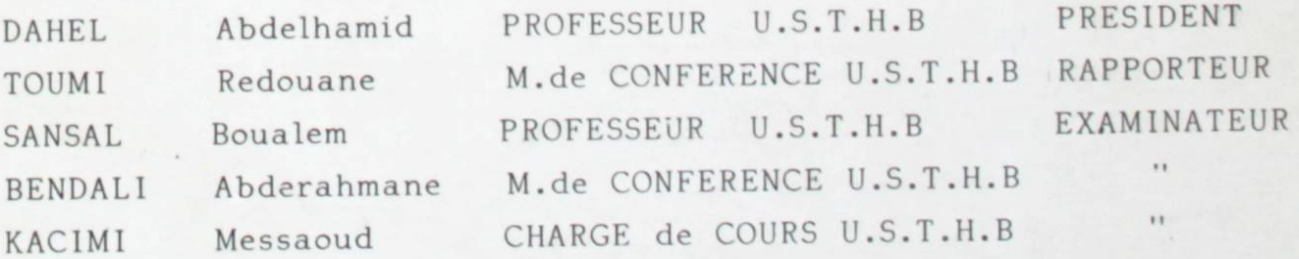

### UNIVERSITE DES SCIENCES ET DE LA TECHNOLOGIE

HOUARI BOUMEDIENE ( U.S.T.H.B ) ALGER

INSTITUT DE PHYSIQUE

# $\cdots$

Présentée à l'U.S.T.H.B pour l'obtention du grade de

MAGISTER

"

écialité : Electronique des syste

par

HAD 17430

bderrezak HADJ LARI

SIMULATION NUMERIQUE DE PROCESSUS PHYSIQUE ET METHODE MONO ET MULTI PAS : APPLICATION <sup>A</sup> UN ALGORITHME DE COMMANDE ADAPTATIVE D'UN ROBOT

Soutenue publiquement le 14 juin 1987

devant le jury composé de :

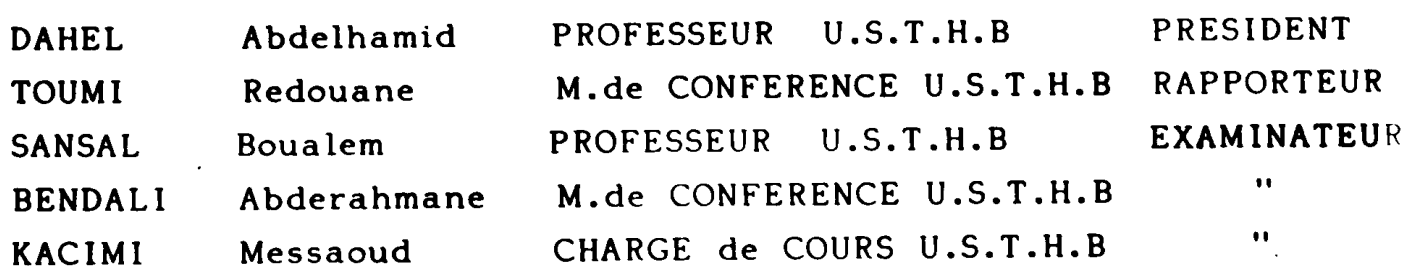

## REMERCIEMENTS

Je tiens tout d'abord à. remercier le professeur SANSAL pour m'avoir accueilli dans son laboratoire, et de m'avoir person de m'avoir person de concretiser ce de concretiser ce de

 $\epsilon$  remercies vivent le professor  $\alpha$ . d'assumer la presidence du jury.<br>Que Monsieur le professeur R TOUMI trouve ici l'expression de ma

Que Monsieur le professeur R TOUMI trouve ici l'expression de ma profonde gratitude pour ses conseils,et l'interet qu'il a toujours

Mes profonds remerciements et ma gratitude vont aussi à Monsieur le professeur A. MIGNOT de l'universite de RENNES 1 (FRANCE). pour ses enseignements, et ses precieux conseils en analyse numerique.

J'adresse mes vifs remerciements à Monsieur le professeur BENDALI pour avoir accepté de faire partie de ce jury.

Que Monsieur KACIMI MESSAOUD trouve ici l'expression de ma reconnaisspour avoir accepte d'etre membre du jury

Enfin je tiens à remercier tous ceux qui de pres ou de loin ont contribué à l'aboutissement de ce travail, notamment les gens du centre de calcul, ainsi que GUETTACHE et ABDERRAHMANE pour la qualite du tirage.

## TABLE DES MATIERES

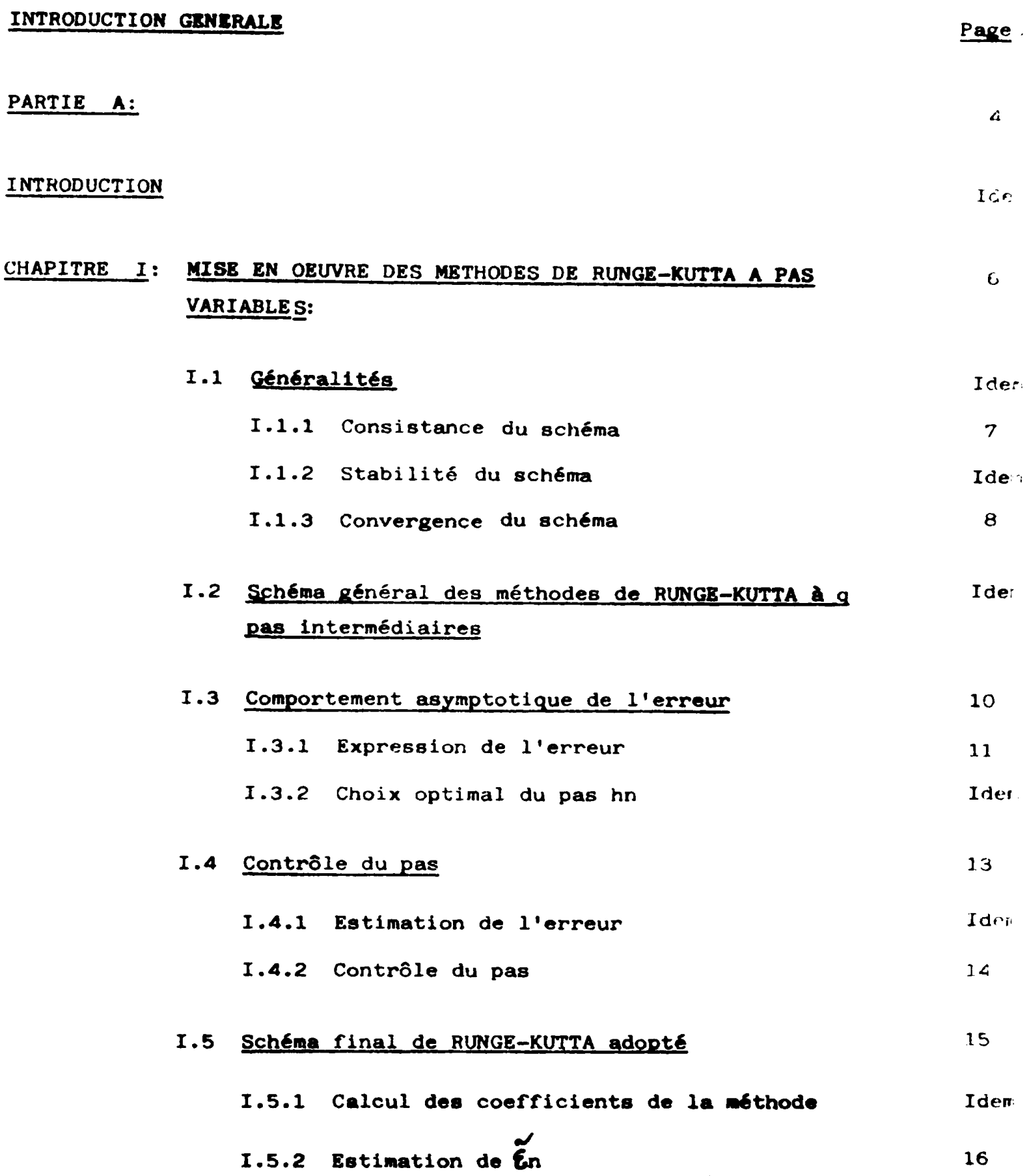

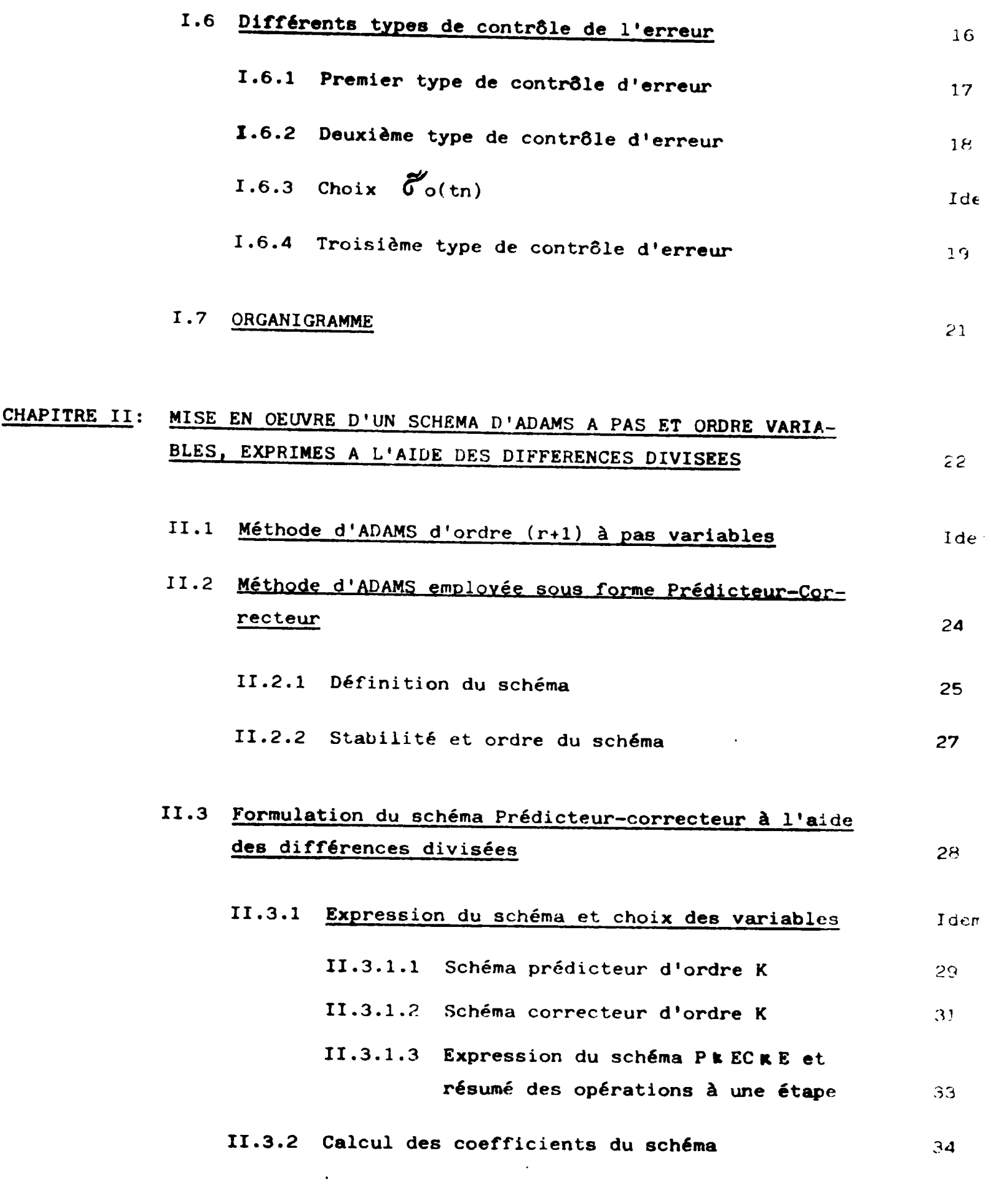

 $\mathbb{E}[\mathcal{L}]$ 

![](_page_5_Picture_182.jpeg)

 $\epsilon$ 

IV. Commande échantillonnée **A7** 

### CHAPITRE II: SIMULATION NUMERIQUE DU COMPORTEMENT DYNAMIQUE D'UN MANIPULATEUR RIGIDE ET COMMANDE ADAPTATIVE

![](_page_6_Picture_105.jpeg)

 $\sim$   $\sim$ 

CONCLUSION GENERALE:

 $\mathcal{O}(\mathbb{Z})$ 

68

78

## INTRODUCTION CENERALE:

Les simulations numériques de processus physiques continus constituent un moyen très efficace pour la connaissance de l'évolution de certains phénomènes physiques très complexes, telsque le traitement d'image; le domaine nucléaire; l'aérodynamique et les systèmes automatiques.

Devant un tel problème, en l'occurence la simulation d'un phénomène (processus) physique, trois points doivent constituer le centre de nos préoccupations, il s'agit: de la contrainte de temps réel, de la précision du calcul et enfin, le modèle du processus physique à simuler lui-même.

En ce qui concerne le temps réel, il s'agit en fait de se doter d'un calculateur assez puissant en vitesse de calcul, et en taille mémoire, capable de suivre l'évolution de notre processus physique dans la mesure où ce dernier évolue rapidement.

Dans le cas contraire, une différence notable apparaîtra entre le processus physique et le modèle; le développement de la technologie des microprocessus a permis d'associer ces derniers, obtenant ainsi des architectures de calculateurs dont les performances répondent aux exigences de la contrainte du temps réel.

Le modèle mathématique étant régi par un système d'équations différentielles qu'il s'agit de résoudre; pour cela, plusieurs méthodes d'intégration numériques ont vu le jour, suivant la nature du problème à intégrer (équations différentielles ordinaires, raides, implicites différentielles... etc.). Partant de là, suivant la nature du problème à résoudre, il s'agit de choisir une méthode qui lui soit adéquate.

Les méthodes qui permettent d'obtenir des solutions avec une grande précision, seront privilégiées afin d'atteindre l'objectif d'une simulation qui permet une bonne analyse du processus.

Par ailleurs, le modèle étant stable (les systèmes à modèles instables, présentant peu d'intérêt), la stabilité de méthodes d'intégration est très importante, elle permet à la méthode de suivre la solution réclie du système même en présence de perturbations externes, pourvu que celles-ci soient de valeurs bornées au cours du temps.

Enfin, au cours de la simulation, on peut toujours (ce qui est d'ailleurs<br>le but d'une simulation), étudier l'effet de la possible modification de certains paramètres intervenant dans le modèle. Cela permet une mellieure certains paramètres intervenant dans le modèle. Cela permet une n.e , 11'years de modèle. Cela permet une n.e connaissance du problème du la conception d'une tect a été étime pour s'affrait de temps réel a été étime de temps réel a été étime de temps réel a été étime de nombreux auteurs entre-autres (G.B.). Dans notre travail, nous nous sommes attelés à contribuer à la résolution de deux derniers problèmes (préCision du calcul et modification de paramètres). Lors d'une simulation d'une commande adaptative appliquée à un robot manipulateur rigide, dont le modèle mathématique est régi par un système d'équations différentielles ordinaires de la forme:

> Yo donnée dan  $F$  (t,y)  $\mathbf{f}$  x ( dt <sup>y</sup> (to)

La solution de ce système traduit en fait le comportement dynamique de notre manipulateur rigide sous l'effet de la commande adaptative.

Ce travail à priori simple, ne peut être mené à bien que si on s'assure trois conditions principales:

- le modèle mathématique représente assez fidèlement le processus physique;
- de vue précision et stabilité de vue précision et stabilité de vue précision de vue précision de vue précision<br>De vue précision de vue précision de vue précision de vue précision de vue précision de vue précision de vue p

les algorithmes de résolution doivent 8tre týs performante du point

- les algorithmes doivent être compatibles avec la nature du problème mathématique à résoudre.

 $-2-$ 

Notre travail sera présenté en deux grandes parties:

- Dans la première partie, on étudiera des algorithmes de résolution à base de méthodes numériques classiques permettant d'approcher la solution d'un problème différentiel bien conditionné. Notre choix s'est porté sur deux méthodes considérées comme les plus efficaces, et les plus utilisées pour ce genre de problèmes l'une multi-pas, c'est la méthode d'ADAMS BASHFORTH-MOULTON; l'autre, mono-pas, c'est la méthode de RUNCE d'ADAMS BASHFORTH-MOULTON; l'autre, mono-pas, c'est la méthode de RUNGE  $K_{\rm{H}}$  contracts avec un pas et un pas et un pas et un ordre va- $\alpha$ -tes méthodes avec un pas et un ordre va-
	- $1)$ Minimiser le coût de la résolution pour une précision donnée;
	- 2) Adapter la méthode à la régularité de la solution.

Enfin. un chapitre est consacré <sup>à</sup> l'étude du comportement effectif de ces méthodes, en traitant certains exemples importants et en montrant l'avantage acquis par la méthode de RUNGE-KUTTA à pas variable sur celle à pas constant.

- Dans la deuxième partie, on abordera tout d'abord, la modelisation du processus physique, soit donc le calcul du modèle dynamique du manipulateur. Ensuite, on passera à la simulation du comportement dynamique de ce dernier au cours d'un transport de charge variable, sous l'effet d'une commande adaptative.

Nous montrerons qu'en fait, la commande n'est pas améliorée par l'identification en ligne, car celle-ci est très mauvaise lors d'un déplacement rapide du manipulateur. Mais qu'une commande robuste vis-à-vis des phénomènes qui apparaissent en réaction au mouvement peut être synthétiséeen utilisant de grand-gains permettant de réduire les effets des erreurs de modelisation.

Pour finir, nous présenterons une conclusion relative à l'ensemble de nos travaux.

 $-3 -$ 

#### PARTIE A: ALGORITHME D'INTEGRATION NUMERIQUE:

#### INTRODUCTION:

Notre travail consiste en la résolution numérique du problème différentiel suivant:

$$
\begin{cases}\n\frac{d}{dt} Y(t) = F(t,y(t)) & t \in I = [0,T]\n\end{cases}
$$
\n(1)\n(1)

ou:

F (t,y (t)) est continue, définie sur 
$$
[0,T]
$$
 x R<sup>m</sup> à valeur dans R<sup>m</sup>.

Nous dirons que ce problème est "BIEN CONDITIONNE" si la fonction F est uniformément lipschitzienne, c'est-à-dire, qu'il existe une constante L telle que:

$$
\forall z \in \mathbb{R}^m \quad || \quad F \quad (t,y) - F \quad (t,z) || \leq L \quad || \quad Y - Z || \tag{2}
$$

on sait alors que le problème (1) admet une solution unique, de même que le problème perturbé:

$$
\int \frac{d}{dt} Y \xi(t) = F(t, Y\xi(t) + \xi(t))
$$
  
Y (0) = Yo + E0

on obtient alors la majoration suivante:

$$
\|\mathbf{Y}(t)\| - \mathbf{Y}\mathbf{E}(t)\|\| \leq \mathbf{C}^{\mathrm{T}} \|\mathbf{E} \mathbf{o}\| + \int_{0}^{t} \mathbf{E}^{\mathrm{(t - s)}} \|\mathbf{E}(s)\| \,\mathrm{d}s
$$

qui permet d'affirmer que YE tend vers Y uniformément, dès que les termes de perturbation  $\epsilon_{\circ}$ ,  $\epsilon_{(.)}$  tendent vers zéro.

Actuellement, les méthodes numériques les plus efficaces pour approcher la solution du problème différentiel (1), sont les méthodes de RUNGE-KUTTA et les méthodes d'ADAMS.

Ces méthodes marchent bien tant que l'hypothèse (2) est vérifiée même localement  $\left\{1\right\}$ .

Elles sont écrites avec un nombre et une taille de pas variables pour mieux adapter la méthode à la régularité de la solution, contrairement aux méthodes classique qui utilisent des pas constants en nombre et de taille fixe.

#### I.1 Généralités:

Pour approcher la solution du problème différentiel (1), choisissons une subdivision de I =  $\complement$  o, T ]:

$$
0 < t1 < t2 \ldots \ldots < t n < t n + 1 < \ldots \ldots < t n
$$

tel que: hn = tn + 1 - tn et h = max hn OCNSN

Le principe consiste, partant d'une approximation Yn de Y (tn) pri se à l'instant  $\frac{\text{tn}}{\text{tn}}$ , à calculer une approximation  $\frac{\text{Yn}}{\text{nt}}$  + 1 de Y (tn + 1) à l'instant tn + 1 au moyen d'une relation de récurrence d'ordre 1 de la forme:

$$
\begin{cases}\nYn + 1 = Yn + hn \cdot \phi \quad (tn, Yn, hn) \\
Yo = \eta \quad \text{donnée dans } R^m\n\end{cases}
$$
\n(3.1)

ou  $\oint$  est une fonction continue de  $\lbrack 0,1 \rbrack x$   $R^{m}$  x  $\lbrack 0,h^{*} \rbrack$  tel que  $h^* > o$ .

Cependant, remplacer le système (1) par le schéma, ne va pas sans introduire un terme d'erreur appelée erreur de discrétisation. L'étude de cette dernière de par son effet sur l'approximation de la solution du problème différentiel (1), nous amène à définir les notions de:

- consistance,

- stabilité.
- convergence
- du schéma (I.1).

#### I.1.1 Consistance:

L'erreur de consistance ou de troncature est l'erreur qu'on commet en remplaçant le système (1) par le schéma (I.1)

![](_page_13_Figure_2.jpeg)

Soit donc:

$$
Y (tn + 1) = Y (tn) + hn \cdot \bigoplus (tn, y (tn), hn) + \mathcal{E}n \qquad (1.2)
$$
  
N - 1 \qquad N - 1

$$
\underline{d' \circ \underline{u}}: \sum_{n = 0}^{\infty} |y(n + 1) - y(n) - \overline{h n} \cdot \oint (tn, y(n), hn) | = \sum_{n = 0}^{\infty} |\oint f_n|
$$

dire que le schéma (I.1) est consistant avec le système différentiel (1), revient à dire que:

![](_page_13_Figure_7.jpeg)

### I.1.2 Stabilité:

Cette notion est intrinsèque au schéma de résolution numérique, définie comme étant la propriété qui fait que toute petite perturbation sur les données du schéma n'entraîne qu'une petite perburbatie. sur la solution. Ceci nous permet de pallier à l'effet des erreurs d'arrondis et leur propagation au niveau de la résolution.

Soit donc:

$$
\begin{cases}\nYn + 1 = Yn + hn \cdot \phi \quad (tn, Yn, hn) \\
Zn + 1 = Zn + hn \cdot (\phi(tn, Zn, hn) + \xi n) \\
Zo \text{ fixed}\n\end{cases}
$$

La stabilité de la méthode est affirmée si pour tout:

h<br />
h<br />
h<br />
h<br />
fo, (ho pas maximum), il existe deux constantes M1 et M2 indépendantes de h, Zo, Yo et En tel que:

$$
Max \mid Yn - Zn \mid \leq M1 \mid Yo - Zo \mid + M2 \quad Max \mid \mathcal{E}n \mid
$$

ce résultat a été établi par CROUZEIX, et MINGNOTen [1], GEAR [2].

I.1.3 Convergence:

 $\mathbf{r}$ 

Ecrivons que:

Y (tn) est la solution réelle

Yn est la solution calculée à partir du schéma (I.1) et

Alors l'erreur sera définie comme suit:

$$
en = y (tn) - Yn
$$

 $\sim$ 

La convergence est alors assurée si:

$$
\begin{array}{rcl}\n\text{Max} & \text{Im } l = \text{Max} & \text{Var} \text{ (in)} \\
& \text{Max} & \text{Im } \text{ (in)} \\
& \text{Max} & \text{Im } \text{ (in)} \\
& \text{O} \leq n \leq N\n\end{array}
$$

# I.2 Schéma général des méthodes de RUNGE-KUTTA à q pas intermédiaires:

Le schéma général de RUNGE-KUTTA à q pas intermédiaires est:

I.3 
$$
\begin{cases} \gamma_{n,i} = \gamma_{n} + \ln \sum_{j=1}^{q} a_{ij} \cdot f(t_{n,j} j \gamma_{n,j}) & i = 1, q \quad (1.3 a) \\ \gamma_{n+1} = \gamma_{n} + \ln \sum_{j=1}^{q} b_{j} f(t_{n,j} j \gamma_{n,j}) & (1.3 b) \\ j = 1 & \end{cases}
$$

Yn étant supposée connue, le calcul de g quantités auxiliaires Yn, définies comme solutions de q équations (I.3.a) lorsque après permutation éven tuelle des indices, la matrice des éléments dij devient strictement triangulaire inférieure (i.e  $a_{ij} = o$  si i $\leq j$ ), le calcul de Yn, i ne demande que des évaluations de f, il en est de même pour Yn + 1 d'après (I.3 b) la méthode est alors explicite.

Il est plus aisé de montrer que le schéma (I.3) vérifie les propriétés précédemment annoncées.

- partons de 
$$
\begin{bmatrix} 1 \\ 1 \end{bmatrix}
$$
,  $\begin{bmatrix} 2 \\ 1 \end{bmatrix}$ :  
 $\begin{bmatrix} \mathbf{\xi}_n \leq \mathbf{Kn}^P n \end{bmatrix}$  (1.4)

et comme la méthode de RUNGE-KUTTA est d'ordre P >1, alors:

 $| \xi_n | \longrightarrow 0$  dès que hn  $\longrightarrow 0$ 

- Etudions la sensibilité du schéma face aux perturbations (dont les valeurs sont bornées dans l'espace et le temps):

$$
\begin{cases}\n2n_{1}i = 2n + hn \cdot \sum_{j=1}^{q} d_{ij} \cdot f (tn_{1}j j Zn_{1}j) \\
\vdots \\
2n + 1 \leq 2n + hn \cdot \sum_{j=1}^{q} bj \cdot f (tn_{1}j j Zn_{1}j) + hn \sum_{j=1}^{q} (tn_{1}j Zn_{1}j) + qnt \sum_{j=1}^{q} (tn_{1}j Zn_{1}j) + qnt \sum_{j=1}^{q
$$

On démontre (voir annexe  $51$ ), le résultat suivant:

$$
|| \text{Yn} - \text{Zn}|| \le \frac{cT}{c} || \text{Yo} - \text{Zo}|| + \frac{cT}{c} - 1 \max_{n} ||\text{Zn}||
$$
 (1.5)

Ce qui montre la stabilité du schéma avec:

$$
m = \overset{CT}{\underset{C}{\bigcup}} \quad \text{et} \quad m_2 = \overset{CT}{\underset{C}{\underbrace{\bigcup}} \quad \frac{1}{n_1}}
$$

La convergence est déduite directement de (I.4) et (1.5) pour cela, il suffit de poser:

$$
Y (to) = Zo = Yo \qquad et \qquad Y (tn) = Zn
$$

et comme le schêma est consistant, on obtient alors le rêsultat recherché, à savoir, la convergence du schéma (1.1)

$$
\|\mathbf{c}_n\| = \|\mathbf{v}_n - \mathbf{v}(\mathbf{t}_n)\| \le \underbrace{\mathbf{c}_n^{\mathbf{c}_n} \mathbf{v}_n \mathbf{v}_n} \mathbf{v}_n \mathbf{v}_n\|_{\mathbf{c}_n} \mathbf{v}_n \tag{2.6}
$$

## I. 3 Comportement . symptotique de l'erreur:

Pour adapter la méthode à la régularité de la solution, minimiser son coût calcul, et détecter les éventuelles "SINGULARITES" du problème différentiel. La mise en oeuvre des méthodes de RUNGE-KUTTA, se fait avec contrôle de pas. Les singularités du problème différentiel sont les points où le schéma a du mal à approcher la solution de ce dernier. Le contrôle du pas permet alors de choisir au voiside ces points un pas hn suffisamment petit pour atteindr précision exigée ou de constater l'impossibilité de l'obtenir (la ision demandée). Le changement du pas obeit à une technique pliCite basée sur le comportement asymptotique de l'erreur, donc sur son estimation locale.

![](_page_16_Figure_6.jpeg)

Le schêma permet de montrer comment le pas doit évoluer compte-tenu des évolutions de <sup>Y</sup> (t).

N.B.: La relation (1.6) nous permet de constater que contrôler l'erreur locale revient donc essentiellement à contrôler l'erreur de consis-<br>tance En.

## 1.3.1 Expression de l'erreur:

Pour connaître le comportement de l'erreur, il faut d'abord trouver son expression, pour cela, donnons-nous une fonction  $\Theta(t)$  continue, lipschitzienne sur I telle que:

$$
\circ \langle \Theta(t) \subseteq 1 \quad \text{et} \quad \text{hn} = \text{h} \left( \Theta(t) + o(h) \right)
$$

sachant que pour une méthode d'ordre p, l'erreur de discrétisation obeit à la relation suivante:

1 et hn == h (&(t) + 0 (h) + 0 (h) + 0 (h) + 0 (h) + 0 (h) + 0 (h) + 0 (h) + 0 (h) + 0 (h) + 0 (h) + 0 (h) + 0

$$
C_n = Y (tn) - Y_n = h^p \mathbb{C}1 (tn) + (\eta - \eta h) \mathbb{C}o (tn) + o (hn^p) (I.7)
$$

ou:

at vi sont solutions des équations différentielles suivant

$$
\begin{cases}\n\sigma'(t) = \frac{\partial f}{\partial y} (t, y(t)) \sigma(0) & \text{if } \sigma'(t) = \frac{\partial f}{\partial y} (t, y(t)) \sigma(1) & \text{if } \sigma'(t) = \frac{\partial f}{\partial y} (t, y(t)) \sigma(1) & \text{if } \sigma'(t) = \frac{\partial f}{\partial y} (t, y(t)) \sigma(1) & \text{if } \sigma'(t) = \frac{\partial f}{\partial y} (t, y(t)) & \text{if } \sigma'(t) = \frac{\partial f}{\partial y} (t, y(t)) & \text{if } \sigma'(t) =
$$

Ce résultat est établi dans CROUZEIX, MIGNOT [1] avec:

- $-h^p\sqrt{1}$  (tn) erreur due à la méthode
- $-(N Nh)\n\o$  (tn) due à l'imprécision sur les conditions initiales.

Notre préoccupation réside dans le choix du pas hn, de sorte que l'erreur soit aussi faible que possible.

### 1.3.2 Choix optimal du Pas hn:

Le pas optimal est celui qui nous permet d'avoir une erreur:

$$
P_n = Y(tn) - Yn
$$

voisine d'un certain seuil de tolérance.

 $\mathcal{L} = \mathcal{L} \times \mathcal{L}$  due to lui de fi (t) n'influence pu donc. Ce lui de fi (t) n'influence pu .ur le terme pu .ur le terme pu donc  $\frac{1}{\sqrt{N}}$  (n  $\frac{1}{\sqrt{N}}$  ) (n  $\frac{1}{\sqrt{N}}$  ) (n  $\frac{1}{\sqrt{N}}$  ) (n  $\frac{1}{\sqrt{N}}$  ) (n  $\frac{1}{\sqrt{N}}$  ) (n  $(N - Nh)$   $\sigma$  (tn), par contre, il joue un rôle prépondérant dans l'erreur de méthode. Sachant que le coût de la méthode en nombre du pas est:

$$
N = \frac{ho}{ho} + \frac{h1}{h1} + \dots + \frac{hn-1}{hn-1} = \frac{1}{h} \left[ \frac{ho}{h0} + \frac{h1}{h1} + \dots + \frac{hn-1}{h0} \right] = \frac{1}{h} \int_{to}^{to+T} \frac{ds}{\phi(s)} + o(1)
$$

On se demande alors pour un coût donné M comment choisir les points tn, de sorte que l'erreur finale  $|Y(tn) - Yn|$  soit la plus faible possible. Ce qui revient à dire:

Four: 
$$
\frac{1}{h} \int_{\text{to}}^{\text{to+T}} \frac{dS}{\theta(S)}
$$
 fixé trouver h et  $\theta$  tel que:

\n $h^p \int 1$  (tn) soit minimum

Posons  $\P(t) = h \Phi(t)$  et cherchons d'abord l'expression de  $\overline{01}$  (tn). à partir de  $(1.7 a)$  et  $(1.7 b)$ , on démontre (voir Annexe  $\beta$ .).

$$
\begin{array}{cc}\n\int_{0}^{t} & \frac{\partial P(s)}{\partial \rho(s)} & \frac{\partial P(s)}{\partial \rho(s)} & \
$$

(I.8) devient alors:

$$
\int_{\text{to}}^{\text{to+T}} \frac{dA}{\varphi(s)} = M \text{fix6}
$$
\n
$$
\int_{\text{to}}^{\text{to+T}} \frac{\theta^p(\theta) \Psi_P(\theta, y(\theta)) d\theta}{\sigma_o(s)} \text{Minimum}
$$

Sous l'hypothèse que  $\mathsf{Y}_p$  (6, y (6)) ne s'annule pas et garde un signe constant sur I on aura:

$$
\mathbf{y}(b) = h \mathbf{\hat{\sigma}}(b) = \lambda \left[ \frac{\mathbf{\hat{b}}(b)}{\Psi_{P}(b, y(b))} \right]_{P+1}^{\frac{1}{P+1}}
$$
\n
$$
\lambda = \frac{1}{M} \int_{t_0}^{t_0+T} \left| \Psi_{P}\left(\frac{b}{b}, \frac{y}{b}\right) \right|_{P+1}^{\frac{1}{P+1}} d\phi
$$
\ndans [1]

d'autre part, la formule de TAYLOR nous donne:

$$
\mathcal{E}_n = y \quad (\text{tn+1}) - y \quad (\text{tn}) - \text{hn} \quad \mathcal{P}(\text{tn}, Yn, hn) = \text{hn} \quad \mathcal{P}(\text{tn}, Y(\text{tn})) + o \quad (hn)
$$

#### d'où on tire:

 $\mathcal{E}_{n} = \pm \lambda^{p+1} \sigma o(\tan) + o(\tan) \implies \frac{\mathcal{E}_{n}}{\sigma o(\tan)} = \pm \lambda^{p+1} + o(\tan)$ 

On peut donc en conclure que le choix optimal du pas conduit au résultat suivant:

$$
\underbrace{\mathcal{E}^n}_{\text{To (tn)}}
$$
 reste *asymptotiquement constant.*

#### I.4 Contrôle du pas:

La connaissance de l'erreur locale permet le contrôle du pas. Ce dernier nécessite le calcul d'une valeur approché  $\tilde{\epsilon}$ n de cette erreur qui sera utilisée dans le programme numérique sur calculateur.

#### I.4.1 Estimation de l'erreur:

Nous avons vu que la formule de TAYLOR nous donnait:

$$
\mathcal{E}_n = \lim_{m} \mathcal{Y}_p \left( \tan, y \left( \tan \right) \right) + o \left( \tan \right)
$$

Ce qui nous amène à prendre:

$$
\widetilde{\xi}_n = \ln \Psi_p \text{ (tn, Yn)}
$$

La différence entre l'erreur et l'erreur approchée nous donne:

$$
\mathcal{E}_n - \mathcal{E}_n = \ln \left[ \Psi_P \left( \tan, Y(\tan) \right) - \Psi_P \left( \tan, Y_n \right) \right] + 0 \text{ (hn)}
$$

Le théorème des accroissements finis nous ramène à:

$$
\mathcal{E}_{n} - \mathcal{E}_{n} = \frac{P+1}{n} \mathbf{Q} \mathbf{Y}_{p} \quad (\text{tn}, \text{Yn}) \quad \left[ \begin{array}{cc} Y & (\text{tn}) - Y_{n} \end{array} \right] + 0 \quad (\text{hn})
$$
\n
$$
\text{Or:} \quad y \quad (\text{tn}) - y_{n} = 0 \quad (\text{hn})
$$

On obtient alors:

$$
\mathcal{E}_n = \mathcal{E}_n = \text{hn} \quad \text{O} \text{ (hn)} \quad \text{and} \quad \mathcal{E}_n = \mathcal{E}_n + \text{hn} \quad \text{O} \text{ (hn)}
$$

 $d'$ où  $\tilde{\xi}$ n est une bonne approximation de  $\tilde{\xi}$ n.

### I.4.2 Contrôle du pas:

Une fois la valeur approchée En de l'erreur En estimée, posons:  $\tilde{\xi}_n$  = hn  $\psi_p$  (tn, Yn) = 3

Comparons cette valeur à la précision exigée, deux cas peuvent se présenter:

-  $\tilde{Q}$ , supérieure à la précision exigée, alors on diminue le pas. - En inférieure à la précision exigée, alors on augmente le pas,

pour cela, nous noterons:

$$
\sum_{n=1}^{\infty} n = \frac{1}{2} m \cdot \Psi_p \quad (\text{tn}, \text{Yn}) = \mathbf{P}
$$

L'erreur obtenue avec le pas hn et qui répond à la précision exigée. Le changement du pas se fera grâce à la relation suivante:  $\sin \theta > \theta$  alors  $\sin \theta$  in

si  $\beta \leq 2$  alors  $\sum_{n=1}^{\infty}$  hn

### I.5 Schéma final de RUNGE-KUTTA adopté:

Le schéma final adopté est basé sur deux méthodes de RUNGE-KUTTA emboîtées, l'une d'ordre P, l'autre d'ordre au moins  $P^{\dagger} = P + 1$ . Ce choix est dû au fait qu'il permet le calcul de  $\tilde{\xi}$ n à un coût moindre.

Dans le programme que nous avons mis en oeuvre sur calculateur, nous avons utilisé RKpp' avec  $p = 3$  et  $p' = 4$ , la méthode d'ordre 3 permet le calcul de Yn solution approchée de y (tn), celle d'ordre 4 permet l'estimation de l'erreur. Pour faciliter la programmation de la méthode, nous la résumons grâce aux équations suivantes:

$$
\begin{cases}\nKn, i = f(tn, i) \quad Yn + hn \cdot \sum_{j=1}^{q} Q_{i,j} \cdot Kn, j) & i = 1, ..., q \\
Yn + 1 = Yn + hn \cdot \sum_{j=1}^{q} b_{j} \cdot Kn, j \\
\text{tn, i = tn + Cthn} & i = 1, ..., q\n\end{cases}
$$

ou Kn, i est vue comme approximation de y' (tn, i).

### I.\$.1 Calcul des coefficients de la méthode:

Les coefficients suivants ont été calculés par [1], pour la méthode d'ordre 4, disposés sous forme de tableau, les coefficients sont:

![](_page_22_Figure_0.jpeg)

Pour la méthode d'ordre 3, il suffit de supprimer la dernière ligne et la dernière colonne, soit donc: (&'ij, b'j, C'i).

1.5.2 Estimation de 
$$
\overline{\mathbf{c}}
$$
n:  
\n- Soit:  $\mathbf{c} = \mathbf{y} (\text{tn+1}) - \mathbf{y} (\text{tn}) - \text{hn.} \phi$  (tn, y (tn),hn)  
\nPour la méthode d'ordre 3.  
\n- et soit:  $\mathbf{c} = \mathbf{y} (\text{tn+1}) - \mathbf{y} (\text{tn}) - \text{hn.} \phi$  (tn, y (tn) hn)

Pour la méthode d'ordre 4.

En faisant la différence des deux expressions de l'erreur, on obtient  $[1]:$ 

$$
\mathcal{E}_{n} = \mathcal{E}_{n}^{*} + \mathbf{h}_{n}^{2} \quad \mathbf{P}
$$
  
avec:  

$$
\mathcal{E}_{n}^{*} = \phi^{*} (\mathbf{h}_{n}, \mathbf{y} (\mathbf{h}_{n}), \mathbf{h}_{n}) - \phi (\mathbf{h}_{n}, \mathbf{y} (\mathbf{h}_{n}), \mathbf{h}_{n})
$$

#### I.6 Différents types de contrôle d'erreur:

Nous allons décrire les différents types de contrôle d'erreur employés dans le programme de résolution implanté sur calculateur.

sur le fait que  $\frac{E_i}{2}$  $\overline{\text{fo}(\text{tn})}$  $\sim$   $\sim$   $\sim$ un paramètre  $\mathbf{M}$  qui tend vers zéro, et calculons à chaque pas  $\zeta_n$  et  $\zeta_0$  (tn).

Valeur approchée de  $\sigma$  (tn) et de la sorte, on ajuste h de telle manière que:

$$
\left|\frac{\tilde{\xi}_n}{\tilde{\delta}_{o(t_n)}}\right| = \mu
$$

Nous avons d'autre part:

$$
\sum_{n = \text{hn}}^{p+1} \psi_p(\text{tn, yn}) \implies \ln = \left| \frac{\sqrt{6} \cdot (\text{tn}) \cdot \mu}{\psi_p(\text{tn,yn})} \right|_{p+1}
$$

mais alors si  $\mathsf{Y}_p$  (tn, yn) vient à s'annuler, on aura un pas très grand et de là la relation:

 $\sum_{n} \sum_{n} \frac{2}{n} n + \frac{2}{hn} 0$  (hn)

n'est plus valable du moment que le terme y  $\frac{P}{P}$  $\frac{1}{2}$ tre négligé, afin d'éviter cela, on imposes cela, on imposes cela, on imposes cela, on imposes cela, on imposes cela, on imposes cela, on imposes cela, on imposes cela, on imposes cela, on imposes cela, on impose

$$
\left|\frac{\tilde{g}_n}{\tilde{g}_0(\text{tn})}\right| \leq \mu \quad \text{et} \quad \text{hn} \leq 10 \quad (\mu \tilde{\phi}_0 (\text{tn}))^{\frac{1}{p+1}}
$$

 $\mathbf 1$ ainsi:

> hri étant connu pour le pas précédent, on calcule:  $Y_n +1$ ,  $\xi_n$ ,  $\tilde{\zeta}_0$  (tn)

$$
- \underline{\text{Si:}} \quad 0.9 \text{ M} \leq \frac{\underline{\xi}_{n}}{\delta_{0}(\text{tn})} \leq 1.1 \text{ M} \quad \text{alors} \quad \text{hn} + 1 = \text{hn} \quad \text{on } \text{conserve} \quad \text{le pas.}
$$
\n
$$
- \underline{\text{Si:}} \quad \frac{\underline{\zeta}_{n}}{\delta_{0}(\text{tn})} < 0.9 \text{ M} \quad \text{alors} \quad \text{hn} + 1 = \text{inf} \quad \left(\ln \left(\frac{|\mu \overline{\phi}_{0}(\text{tn})|}{|\overline{\xi}^{n}|}\right)^{\frac{1}{p+1}} 10 (\mu \overline{\phi}_{0}(\text{tn}))\right)^{\frac{1}{p+1}}
$$
\n
$$
- \underline{\text{Si:}} \quad 1.1 \text{ M} \leq \frac{\underline{\zeta}_{n}}{\delta_{0}(\text{tn})} \leq 1.2 \text{ M} \quad \text{alors} \quad \text{hn} + 1 = \text{hn} \quad \left(\frac{\mu \overline{\phi}_{0}(\text{tn})}{|\overline{\xi}^{n}|}\right)^{\frac{1}{p+1}}
$$
\n
$$
- \underline{\text{Si:}} \quad 1.2 \text{ M} \leq \frac{\underline{\zeta}_{n}}{\delta_{0}(\text{tn})} \quad \text{alors} \quad \text{on } \text{rejectte} \quad \text{le pas } \underline{\text{hn}}, \text{ et } \text{ la valeur}
$$
\n
$$
\text{On } \text{in} + 1 \text{ et on } \text{dénarre avec:}
$$

$$
h_n = h_n \left( \frac{0.9 \text{ m/s} (t_n)}{\sqrt{E_n}} \right)^{\frac{1}{p+1}}
$$

#### **REMARQUE:**

L'utilisateur peut choisir les coefficients  $(0,9 - 1,1 - 1,2)$  en fonction de la précision souhaitée.

## 1.6.2 Deuxième type de contrôle de l'erreur [1]:

Cette fois le contrôle d'erreur est relatif sur l'intervalle d'intégration  $\begin{bmatrix} \tan & -1 \\ \tan & \tan \theta \end{bmatrix}$ , on cherche à rendre la quantité

$$
\left|\frac{\xi_n}{\ln \xi_0(\tan)}\right| = \hat{\nu}
$$

ou V est un paramètre qui tend vers zéro, ensuite, on procède de la même manière que dans le cas précédent, en remplaçant:

![](_page_24_Figure_8.jpeg)

Choix de  $\overrightarrow{0}$  o (tn) : on va donner les choix possibles de  $\overrightarrow{0}$  o(tn)  $1.6.3$ valeur approchée de  $\sigma$  (tn):

$$
-\overbrace{\text{To}}^{\frown}
$$
 (tn) = 1  
Il s'agit de render l'erreur de consistance, abosolue  
constante.

$$
-\overline{\mathfrak{C}}_{\mathfrak{0}}\left(\mathrm{tn}\right)=\left|\gamma_{n}\right|
$$

Il s'agit de rendre l'erreur de consistance, relative constante; pour cela, il faut d'abord s'assurer au préalable que | Yn | ne s'annule pas sur l'intervalle  $I = [0, T].$ 

-  $\sqrt{\phantom{a}}$  (tn) étant définie comme la solution de:

$$
\begin{cases}\nG_0' (tn) = \frac{\partial f}{\partial y} (tn, yn) \cdot G_0 (tn) \\
G_0 (to) = 1\n\end{cases}
$$

Or:  $\frac{\partial f}{\partial x}$  = aij alors  $\int_0^{\infty} f(t) dt = \sum_i \frac{\partial f(t)}{\partial x_i}$ 

On peut prendre par exemple pour  $\int_0^{\infty}$  (tn), la valeur:

 $\tilde{\sigma}$  (tn) =  $e^{\lambda \max t}$ 

Cela est justifié par le rôle de  $\lambda$  max.

## I.6. 4 Troisième type de contrôle d'erreur:

L'évolution de la solution se traduit par celle de sa dérivée, on va exploiter ceci pour concevoir une méthode du réajustement du pas, elle est basée essentiellement sur des considérations expérimentales:

Supposons que la solution y (t) évolue suivant la figure (2).

![](_page_25_Figure_12.jpeg)

Fig.  $2$ 

- Région (1): Evolution rapide qui peut traduire un régime transitoire par exemple, la dérivée est alors très grande en valeur absolue.
- Région (2): Evolution lente (régime permanent) qui traduit une solution assez régulière, d'où une dérivée très faible en valeur absolue.

Soit  $\phi$  cette dérivée; et ho le pas maximum autorisé, l'expression du réajustement du pas est la suivante:

$$
hn = \frac{ho}{1 + |0|}
$$

- $si: \{\phi\}$  >> alors hn << ho
- $s_i$ :  $\phi$   $\sim$  alors  $hn$   $\angle$  ho
- Si:  $\phi$   $\phi$  = 0 alors  $hn =$ ho

### I.7 ORGANIGRANCE:

## L'organigramme suivant résume les différents types de contrôle de l'erreur:

![](_page_27_Figure_2.jpeg)

#### MISE EN OEUVRE D'UN SCHEMA D'ADAMS A PAS ET ORDRE VARIABLES. CHAPITRE II: EXPRIME A L'AIDE DES DIFFERENCES DIVISEES:

Les méthodes multi-pas d'ordre r permettent de calculer une valeur approchée  $Yn + 1$  de y (tn+1) en utilisant les valeurs approchées  $Yn$ ,  $Yn-1$ , ....,  $Yn - r$ contrairement aux méthodes mono-pas (telle que la méthode de RUNGE-KUTTA), qu n'utilisent que la valeur approchée Yn pour pouvoir calculer Yn+1. Four une même précision fixée, les premières permettent une résolution des équations différentielles ordinaires avec un coût plus faible.

Parmi ces méthodes, celles d'ADAMS sont les plus connues pour leur précision leur efficacité dans l'intégration d'un système d'équations différentielles of dinaires non raides. Pour les exprimer, on choisit la formulation de KROGH ba sée sur la décomposition des polynômes à l'aide des différences divisées. Le choix de cette formulation est motivé par le fait qu'elle diminue le nombre des calculs à faire, SHAMPINE et GORDON [3] ont décrit cette formulation pour le schéma prédicteur-correcteur PkECk+1E, tel que le schéma prédicteur d'ordre K est celui d'ADAMS-BASHFORTH et le schéma correcteur d'ordre (K+1) est celui d'ADAMS-MOULTON avec K variant de l à 12.

Dans ce chapitre, nous définissons un programme correspondant au schéma PkECkli K variant de 1 à 12, avec une procédure assez fine pour le démarrage de l'inter gration, nécessaire pour la précision dans cette phase, surtout dans l'intégretion des systèmes différentiels instables.

#### Méthode d'ADAMS d'ordre (r+1) à pas variable:  $II.1$

Afin de résoudre le problème différentiel (1), on utilise le schéma suivant:

Une subdivision:

TO =  $0$  < tn < t2 <.......tn < tn+1 <..... < tn = T de l'intervalle  $I = \begin{bmatrix} 0, T \end{bmatrix}$  est choisie;

on note alors  $hn = tn + 1 - tn$   $\forall n \& 0, N - 1$ 

les quantités fo,......, fn (n  $\geq$  r) étant des valeurs approchées de Y'(to... ......, y' (tn) que l'on suppose connues, on calcule alors une valeur app chée Yn + 1 de Y (tn + 1) au moyen de la relation:

$$
Yn + 1 = Yn + \int_{tn}^{tn + 1} R(t) dt
$$
 (II.1)

où R (t) est l'un des polynômes Pr, n (t) ou Qr, n (t) de degrés inférieur ou égal à r tel que:

$$
Pr, n \t(n - i) = fn - i \t1 = 0, 1, \t m, r
$$
  
et 
$$
Qr, n \t(n - i) = fn - i \t1 = -1, \t m, r - 1
$$

Ces polynômes sont définis par les relations:

Pr,n (t) = 
$$
\sum_{i=0}^{r} \ln r, i
$$
 (t) -fn - i  
\n $\sum_{i=1}^{r-1} \ln r, i$  (t) -fn - i

ou Ln, r, i (t) est le polynôme de LAGRANGE tel que:

$$
\mathsf{L}_{n,r,i}(t) = \prod_{\substack{j=0 \\ i \; \neq \; j}}^{r} (t - tn - j) / (tn - i - tn - j)
$$

Deux schémas sont alors obtenus à partir de (II.1)

- Dans le premier cas ou R (t) = Pr, n (t), le schéma est celui d'ADAMS-**BASHFORTH:** 

$$
Yn + 1 = Yn + hn \cdot \sum_{i=0}^{r} bn, i \cdot fn - 1
$$
 (II.2)

 $fn + 1 = f (tn+1, yn+1)$ 

avec:

$$
bn, i = \frac{1}{bn} \int_{cn}^{cn+1} L_{n,r,i}(t) dt
$$

c'est donc un schéma explicite.

- Dans le deuxième cas ou R (t) =  $Q_{r,n}$  (t), le schéma est celui d'ADAMS-MOULTON:

$$
yn + 1 = Yn + hn \cdot \sum_{i=-1}^{r-1} b_{n,i}^{*} \cdot fn - i
$$

 $fn + 1 = f (tn+1, yn+1)$ 

<u>ave</u>

$$
\sum_{n=1}^{\infty} b_{n,i}^{*} = \frac{1}{2m} \int_{\text{tn}}^{\text{tn}+1} L_{n+1,r,i} (t) dt
$$

 $et$ :</u>

$$
bn = bn, -1 = \frac{1}{hn} \int_{tn}^{tn+1} \frac{r-1}{j=0} \frac{(t-tn-j)}{(tn+1-tn-j)} dt
$$

on aura alors:

 $\sim$ 

$$
r-1
$$
\n
$$
Yn + 1 - hn \cdot bn \cdot f (tn+1, yn+1) = Yn + \sum_{i=0}^{r-1} hn \cdot bn \cdot j \cdot fn - i (Q^{t} \underline{1} t \underline{e}^{t} \cdot \underline{e} t \underline{e} t \underline
$$

### II.2 Méthode d'ADAMS employée sous forme Prédicteur-Correcteur:

La méthode d'ADAMS-MOULTON est plus précise que la méthode d'ADAMS-BASHFORTM[1], [3], mais son caractère implicite rend son emploi plus délicat: il s'agit en fait de résoudre l'équation en Yn + 1 suivante:

$$
\text{Yn+1} \oplus \text{hn} \cdot \text{bn} \cdot f(\text{tn+1}, \text{yn+1}) = \text{Yn} + \sum_{i=0}^{r-1} \text{hn} \cdot \text{bn} \cdot i \cdot f \cdot n-i \quad (Q^{\text{tit6}} \cdot \text{connue}).
$$

Or, dans la majorité des cas, cette résolution nécessitera l'emploi d'une méthode itérative.

 $\omega$  , we see

Enfin, les valeurs approchées de Yn+1 et fn+1, sont obtenues au moyen d'un schéma implicite appelé schéma correcteur.

Dans notre cas, les schémas prédicteur-correcteur sont respectivement les méthodes d'ADAMS-BASHFORTH et d'ADAMS-MOULTON de même ordre, cet ordre peut maintenant varier à chaque pas.

#### II.2.1 Définition du schéma:

- $kn = rn + 1$  l'ordre à l'instant,  $tn + 1$  et  $K = r + 1$ Soit l'ordre maximal.
- \* schéma Prédicteur d'ordre (r+1)

La valeur prédite de la solution est donnée par le schéma explicite d'ADAMS-BASHFORTH.

(P)<br>  $Yn + 1 \equiv Yn + hn \cdot \sum_{n=1}^{rn} bn \cdot i \cdot fn - i$ (Prédiction)

Après une évaluation de f, on obtient:  $(P)$  $(P)$  $fn + 1 \neq f (tn + 1, Yn + 1)$ (Evaluation)

\* schéma correcteur d'ordre (r+1)

Les approximations suivantes de Yn+1 et fn+1 sont obtenues à l'aide du schéma implicite d'ADAMS-MOULTON:

(Correction) Yn + 1 = Yn + hn bn fn + 1 + hn  $\sum_{1}^{rn-1}$  bn, i.fn - i

 $fn + 1 = f (tn + 1, yn + 1)$ (Evaluation)

### II.2.2 Ordre et stabilité du schéma:

On définit l'erreur de consistance du schéma par:

 $\mathcal{E}_n = y \text{ (tn+1)} - y \text{ (tn)} - \text{hn} \cdot \text{bn} \cdot f \text{ (tn+1, 2n+1)} - \text{hn} \cdot \sum_{i=0}^{rn-1} \text{bn, i} \cdot f_{n,i}$ 

$$
\mathbf{avec:}
$$

$$
P = \tan \theta + 1 = y (\tan) + \tan \sum_{i=0}^{rn} b n_i \cdot y' (\tan - i)
$$

Soit: En et En les erreurs de consistance correspondant respectivement au schéma prédicteur et au schéma correcteur d'ordre kn = rn.

$$
\sum_{n=0}^{p} \binom{n}{n} = y \left(\tan^{-1} - y \left(\tan^{-1} - \tan^{-1} \right) \tan^{-1} \frac{1}{2} \tan^{-1} \frac{1}{2} \tan^{-1} \frac{
$$

En écrivant que:  

$$
\mathcal{E}_{n} = y \text{ (tn+1) } - y \text{ (tn) } - \text{hn} \cdot \text{bn} \cdot \text{ln} \cdot \text{bn} \cdot \text{ln} \cdot y' \text{ (tn-1) } + \text{in} \cdot \text{bn}
$$

$$
hnebney' (tn-1) - hnebney (tn-1)
$$

On obtient alors:

$$
\mathcal{E}_n = \mathcal{E}_n^c + \text{hn} \cdot \text{bn} \left( f \left( \text{tn+1, y} \left( \text{tn+1} \right) \right) - f \left( \text{tn+1, Zn+1} \right) \right)
$$

 $Or$ </u>

$$
f(b) - f(a) = (b - a) f'(c)
$$

Ainsi:

$$
\mathcal{E}_{n} = \mathcal{E}_{n}^{c} + \ln \left[ \frac{\partial}{\partial y} \mathbf{r}^{(tn+1, yn+1)} \mathbf{g}_{n+0}^{p} \left( \mathbf{g}_{n}^{p} \right)^{2} \right] \mathbf{b}_{n}^{*}
$$

$$
\mathcal{E}_{n} = \mathcal{E}_{n}^{e} + \ln \mathbf{b}_{n}^{*} \frac{\partial}{\partial y} \mathbf{r}^{(tn+1, yn+1)} \mathbf{g}_{n}^{p} + o \left( \ln \left( \mathbf{g}_{n}^{p} \right) \right)^{2}
$$

السادي المتأثر

or, les schémas prédicteur-correcteur sont tous deux d'ordre kn = fn + 1 on  $a$ :

$$
\mathcal{E}_{n}^{\mathbf{c}} = \mathbf{o} \quad (\text{hn}) \qquad \qquad \mathcal{E}_{n}^{\mathbf{\rho}} = \mathbf{o} \quad (\text{hn})
$$

résultats établis dans  $\begin{bmatrix} 1 \end{bmatrix}$  et  $\begin{bmatrix} 3 \end{bmatrix}$ 

on obtient alors:

 $\xi_n = \xi_n^2 + o(\text{hn})$ 

on remarque alors que le schéma prédicteur-correcteur conserve l'ordre kn et que sa précision est celle du schéma correcteur, en l'occurrence celui d'ADAMS-MOULTON.

Pour la stabilité, on a le résultat suivant  $[1]$ :

on suppose qu'on intègre avec le schéma PkECKE (Prédicteur-Correcteur tous deux d'ordre K), depuis to et soit  $r = k - 1$ , si l'hypothèse sulvante est vérifiée:

ou h est la valeur maximale du Pas, on obtient dans ce cas:

$$
\|Y(t_n) - Y_n\|_{\mathcal{L}} \quad \mathcal{L} \quad \max Y(t_0) - Y_0\| + C \, h \quad \int_{t_0}^{t} \quad \mathcal{L} \quad \lim_{t \to 0} \left\{ \mathcal{L} \quad \lim_{t \to 0} \left[ \mathcal{L} \quad \lim_{t \to 0} \mathcal{L} \right] \right\}.
$$

avec K (h) =  $\beta L$ +  $\gamma dL^2$  constante de stabilité ou L est la constante de LIPSCHITZ.

### REMARQUE:

L'hypothèse (II.4) n'est vérifiée que si l'augmentation du pas est bornée,  $\texttt{-d}-\texttt{dire}$ :

$$
\frac{hn+1}{hn} \leq \frac{1}{n} \sqrt[n]{n} = 0, \quad \text{and} \quad N-1
$$

## II.3 Formulation du schéma prédicteur-correcteur à l'aide des différences divisées:

,. OLMATION de VROGH permet d'écrire les méthodes d'ADAMS une forme adaptée <sup>à</sup> l'implantation sur calculateur, surtout lorsqu'on souhaite contr81er l'ordre et le pas.

Cette formulation a été entièrement décrite par SHAMPINE et GORDON $[3]$ pour le schéma PkECk+1 E, on reprend ici la même démarche pour le schéma PkECkE, du fait que les erreurs estimées sont celles à l'ordre K.

Dana la formulation naturelle du schéma (décomposition des polynômes  $\lambda$ sur les polyn $\alpha$ s de La $\alpha$ Edement), les coefficients " (bn,i) et (bn,i) resteront constants, d'un pas <sup>è</sup> l'autre, tant que l'ordre <sup>ý</sup> est conservé, et si le pas est constant depuis kn étapes.  $\overline{\text{m}}$  case computed, to  $\overline{\text{m}}$  is less computed, to  $\overline{\text{m}}$ le cas contraire, tous les coefficients sont à calculer.<br>Contraite de la contraite de la contraite de la contraité de la contraité de la contraité de la contraité de l contre, la formulation de KROGH réduit le nombre des calculs à faire puisque un changement d'ordre n'affecte pas les coefficients et l'utilisation de pas constants dans les dernières étapes réduit notablement leurs calculs.

# II.3.1 Expression du schéma et choix des variables:

Introduisons quelques définitions utiles pour la suite:

$$
h i = ti - ti - 1
$$
\n
$$
Y_{i, n+1} = tn + 1 - tn + 1 - i \t i \ge 1
$$
\n
$$
= bn + 1 + hn + \dots + hn + 2 - i
$$
\n
$$
B_{1, n+1} = 1
$$
\n
$$
B_{i, n+1} = \frac{\Psi_{1, n+1, \dots, \Psi_{i-1}}}{\Psi_{1, n} - \Psi_{2, n} - \Psi_{i-1, n}} = \frac{\Psi_{i, n} (tn+1)}{\Psi_{i, n-1} (tn)}
$$
\n
$$
\phi_{1, n} = f \t f n
$$
\n
$$
\phi_{i, n} = \Psi_{1, n, \dots} \Psi_{i-1, n} f t_{n, \dots, tn-i+1} = \frac{\Pi_{i, n} (tn+1)}{\Pi_{i, n-1} (tn)}
$$
\n
$$
i \ge 2
$$
\n
$$
i \ge 2
$$

 $E1:$ 

$$
f[t_0, t_1, \dots, tr] = f[t_1, \dots, tr] - f[t_0, \dots, tr-1]
$$
  
tr - to

différence divisée d'ordre r au point to, ti, ..., tr qui va nous permettre d'écrire le polynôme Pr, n (t) représenté par les Quantités (fn-i) i  $\pm$  o, r aux points (tn-i) i = o, r.

### II.3.1.1 Schéma prédicteur d'ordre  $K = P + 1$

Nous avons vu que cette méthode se traduit par les équations sui**vantios:** 

$$
Pn + 1 = Yn + \int_{tn}^{tn+1} Pr_{n}(t) \text{ avec } Pn + 1 = Yn + 1 \qquad (II.6)
$$

Exprimé sous forme de différence divisée Pr,n (t) devient:

$$
Pr, n (t) = \sum_{i=1}^{r+1} \prod_{n,i} (t) f [tn, tn - 1, t^{n-1+1}] \quad (11.7)
$$
avec: 
$$
\sqrt{\pi n_1 i}
$$
 (t) = (t-tn) (t-tn-1)  $\dots$  (tn-tn-1+2) =  $\frac{1-2}{\pi}$  (t-tn-j) i  $\ge 2$   
j=0

à partir des définitions précédentes (II.7) devient:

Pr,n (t) = 
$$
\sum_{i=1}^{r+1} \frac{\prod_{n,i} (t)}{\prod_{n-1,i} (t)} \phi_{i,n}
$$
 . 
$$
\frac{\prod_{n,i} (tn+1)}{\prod_{n,i} (tn+1)}
$$

$$
\Pr_{n}(t) = \sum_{i=1}^{r+1} \qquad \text{Ci}, n \text{ (t)} \quad \phi_{i,n}^{*} \qquad \qquad \text{(II.8)}
$$

 $\mathcal{A}$ 

Avec:

$$
\begin{cases}\n c_{1,n} (t) = \frac{\prod_{n,i} (t)}{\prod_{n,i} (tn+1)} \\
 \phi_{1,n}^* = \beta_{1,n} + 1 \quad \phi_{1,n}\n\end{cases}
$$

Portons: (II.8) dans (II.6), on aura le schéma suivant:

$$
Pn + 1 = Yn + \sum_{i=1}^{r+1} \phi_{i,n}^{*} \int_{t}^{t} n^{*} \text{Ci}_{n} n \phi_{i} d\phi
$$

Finalement on obtient:

$$
Pn + 1 = Yn + hn + 1 \cdot \sum_{i=1}^{r+1} gi, n \cdot \phi_{i,n}
$$
  
avec  $hn \cdot gi, n = \int_{tn}^{tn+1} Ci, n(s) ds$  (II.9)

Nous verrons plus loin, comment calculer les coefficients gi,n.

II.3.1.2 Schéma correcteur d'ordre  $K = r + 1$ :

Dans ce cas le schéma est le suivant:

II,3.l.2 Schéma correcteur d'ordre <sup>K</sup> = <sup>r</sup> <sup>+</sup> 1:

$$
Yn + 1 = Yn + \int_{tn}^{tn+1} Qr_n(t) dt
$$

r  $\mathbf{r}, \mathbf{n}(t) = \sum_{i=1}^{\infty} \mathbf{y} \mathbf{n}, \mathbf{i}(t) \mathbf{i}(tn, \dots, t)$ 

de la même manière que précédemment, on obtient:

$$
Q_{r,n}(t) = Pr_{n}(t) + Cr + 1, n(t)
$$
  $\phi_{r+2,n+1}^{p}$ 

Soit donc:

$$
Y_{n+1} = Y_{n+1} + hn+1 \cdot g_{r+1,n} \quad \phi^{P} r + 2, n + 1
$$
\n
$$
hn \cdot g_{r+1,n} = \int_{tn}^{tn+1} \text{Cr} + 1, n \quad (6) \text{ d}4
$$
\n
$$
P
$$
\n(II.10)

 $\begin{array}{c}\n\text{P} \\
\text{E}\n\end{array}$ compléter le pas.

à partir de:

$$
\boldsymbol{\phi}_{i+1,n+1}^{P} = \prod_{i+1,n+1}^{P} (t) \quad f^{P} \text{[tn,+1,...,tn-i+1]}
$$

et en utilisant les définitions (11.5) précédentes, on aura:

$$
\phi_{i+1, n+1}^{P} = \phi_{i,n+1}^{P} - \phi_{i,n}^{*}
$$
 (II.11)

de la même façon on aboutit à:

$$
\phi_{i+1,n+1} = \phi_{i,n+1} - \phi_{i,n}^*
$$
 (II.12)

Connaissant les Quantités  $\phi_1$ , n+1 = fn+1 et  $\phi$  1, n+1 = fn+1, on déterminera les autres termes, pour tout i = 1, \_\_\_, r + 1.

En écrivant que:

$$
\phi^{P}
$$
  
 $\phi^{P}$   
 $\phi^{P}$   
 $\phi^{P}$   
 $\phi^{P}$   
 $\phi^{P}$   
 $\phi^{P}$   
 $\phi^{P}$ 

Il nous faut trouver  $\phi^{P}_{r+2,n+1}$  qui découle directement de (II.11)

$$
\phi_{r+2,n+1}^{p} = \phi_{1,n+1}^{p} - \sum_{i=1}^{r+1} \phi_{i,n}^{*}
$$

La différence entre (II.11) et (II.12), nous amène à:

$$
\phi^{\frac{P}{1+1}, n+1} - \phi^{\frac{P}{1+1}, n+1} \implies \phi_{i,n+1} = \phi^{\frac{P}{1,n+1}} + (\text{fn}+1 - \phi^{\frac{P}{1,n+1}})
$$

Il reste maintenant à déterminer la Quantité:

$$
\sum_{i=1}^{r+1} \phi_{i,n}^*
$$

Pour cela, introduisons une nouvelle variable  $\phi$ i, n+1 différence divisée de Pr+1,n (t) aux instants tn+1, tn..... utilisant  $n + 1$  à tn + 1, ce qui va nous permettre de passer des:

$$
\boldsymbol{\phi}_{i,n+1} = \boldsymbol{\alpha} \boldsymbol{\mu} \boldsymbol{\alpha} \boldsymbol{\beta}_{i,n+1}^{\epsilon}
$$
au moyen de la relation  

$$
\boldsymbol{\phi}_{i+1,n+1}^{\epsilon} = \boldsymbol{\beta}_{i,n+1}^{\epsilon} - \boldsymbol{\beta}_{i,n}^{\epsilon}
$$

Homologue de la relation de (II.11) qui devient:

$$
\phi_{i,n+1}^e = \phi_{i+1,n+1}^* + \phi_{i,n}^* \qquad i=r+1,r,\dots,1
$$

comme Pr + 1,n (t) est un polynôme de degrés  $\leq$  r soit donc:

$$
\phi^{\circ}_{r+2,n+1} = 0
$$

On obtient alors à partir de (Z):

$$
\phi^{\mathbf{e}}_{i,n+1} = \sum_{i=1}^{r+1} \phi^{\ast}_{i,n}
$$

 $\sim 200$  km s  $^{-1}$  .

Finalement on obtient:

$$
\oint_{\mathcal{D}i,n+1}^{P} = \oint_{i,n+1}^{P} - \oint_{i}^{e} \mathbf{h} + 1
$$
\n
$$
\oint_{i} \mathbf{h}^{n+1} = \oint_{i}^{e} \mathbf{h} + 1 + \mathbf{h} + \mathbf{h} + \mathbf{h} + \mathbf{h}
$$

Les différentes étapes que nous venons de décrire seront résumées dans le paragraphe suivant.

II.3.1. Expression du schéma PkECkE et résumé des opérations à une ETAPE: En utlisant les nouvelles variables pour exprimer le schéma et en posant  $K = r + 1$ , on obtient:

CALCUL DES COEFFICIENTS;  $g_i^n, n \t i = 1, 2, \t \t m$ ,  $K + 1$ 

P: (PREDICTION):

$$
\phi_{k+1, n+1}^{e}
$$
 = 0  
 $\phi_{i,n+1}^{e}$  =  $\phi_{i+1, n+1}^{e}$  +  $\phi_{i,n}^{e}$  = k, k-1,....)

$$
\begin{array}{ll} P & \text{if } (tn+1, \sqrt{n+1}) \end{array}
$$

C: (CORRECTION):

$$
Yn + 1 = Pn + 1 + hn + 1 gk, n (fn + 1 - \phi 1, n + 1)
$$

 $E: (EVALUATION) : f_n + 1 = f (tn + 1, yn + 1)$ 

$$
\phi^{k} + 1, n + 1 = f_{n} + 1 - \phi^{e}
$$
\n
$$
\phi^{i,n+1} = \phi^{e}_{i,n+1} + \phi^{k} + 1, n + 1 - 1 = k, k-1, \dots, 1
$$

On remarque que les calculs sont réalisés de manière à ce que les Quantités:

 $\phi$ i,nj $\phi$ i,n j $\phi$ i,n + 1 j $\phi$ i,n + 1 puissent être successivement stockées dans le même emplacement mémoire, ce qui permet une optimisation de l'espace mémoire.

### II.3.2: CALCUL DES COEFFICIENTS (gi,n) i  $\geq 1$ :

Nous avons établi (Relation (II.9) ; (II.10) que:

$$
hn + 1 gi.n = \int_{tn}^{tn+1} Ci.n (d) d\phi \text{ avec Ci.n (t)} = \frac{\prod_{n,i} (t)}{\prod_{n,i} (tn+1)}
$$

 $g1.n = \frac{1}{hn+1}$   $\int_{tn}^{tn+1}$  Ci,n (4) ds Soit donc:

En posant: (1)  
\nCi, n (t) = 
$$
\int_{\text{tn--}}^{\text{tn}+1}
$$
 Ci, n (d) d6 (II.13)  
\nOn a:  $g1, n = \frac{1}{\text{hn}+1}$  Ci, n (tn + 1)  
\n $\frac{\text{hn}+1}{}$ 

$$
\mathbf{nn+1}
$$

,n  $(\text{tn} + 1)$  =  $\begin{cases} \text{ci}, \text{r} \end{cases}$  $\sum_{i=1}^{n}$  ci,  $\sum_{i=1}^{n}$  ci,  $\sum_{i=1}^{n}$  ci,  $\sum_{i=1}^{n}$ tn

de là on tire:

$$
g_{1,q} = (q-1) \begin{cases} (q) \\ \text{Ci}, n \text{ (tn+1)} \\ \frac{1}{q} \\ \text{hn+1} \end{cases}
$$
 (II.15)

Il suffit de voir que pour  $q = 1$ , on retombe sur (II.14), alors la relation de récurrence suivante est établie dans [3].

$$
gi,q = gi-1,q - \sum_{i=1}^{n+1} n+1 \quad gi-1, q+1 \quad \text{avec } \sum_{i=1}^{n+1} \frac{hn+1}{\psi_{i-1,n+1}} \tag{II.1}
$$

Nous allons d'abord calculer ý et &2.q qui Bont indépendan,s du pý3 us ai choisi.

D'après (II.15), on aura:

$$
gi,q = (q - 1)
$$
  $\frac{(q)}{c_{1,n} (tn + 1)} \frac{1}{n^{q+1}}$ 

 $\overline{\mathbf{q}}$ 

1 - ai,q =

$$
g_1, q = \frac{1}{q}
$$

te dans  $(II.$ uler <u>g2,q</u>, on reporte dans (II.1

 $\frac{3}{4}$ 1,n + 1 = 1 =  $\frac{2}{4}$   $\frac{2}{4}$   $\frac{1}{4(4+1)}$ 

Comme coefficients gi,q, on aura donc:

$$
g_{i,q} = \begin{cases}\n\frac{1}{q} & i = 1 \\
\frac{1}{(q+1)q} & i = 2 \\
g_{i-1,q} = \frac{1}{q}i-1, n+1 & g_{i-1,q+1} & i \geq 3\n\end{cases}
$$

D'après (II.14), nous n'aurons besoin que des gi,1 (gi,n = gi,1).

## En disposant les coefficients gi,q sous forme de tableau, on a la règle de construction suivante:

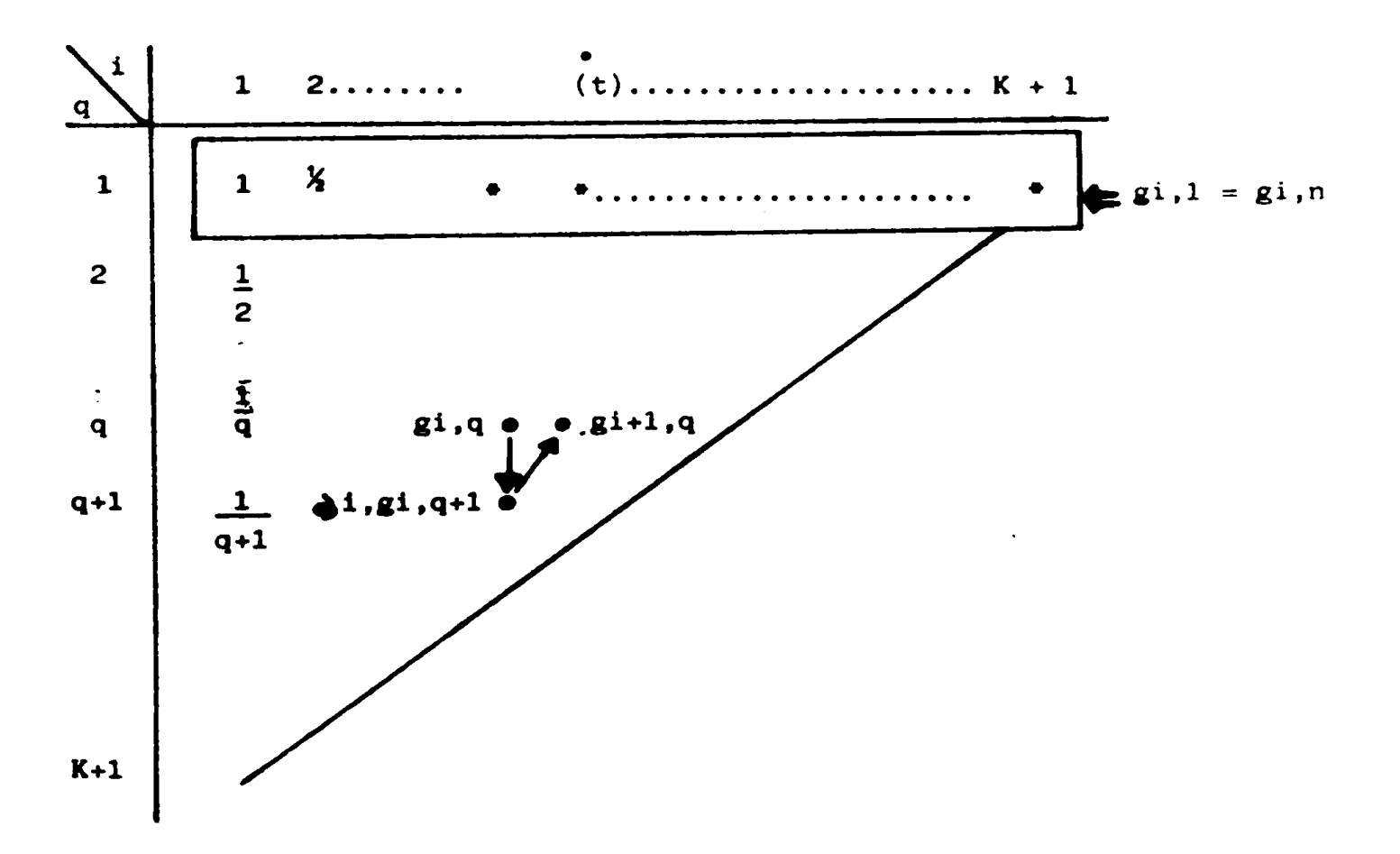

ALGORITHME DE CALCUL DES COEFFICIENTS:

Introduisons deux vecteurs de coefficients utiles pour la suite  $\begin{bmatrix} 3 \end{bmatrix}$ ,  $\begin{bmatrix} 1 \end{bmatrix}$ :

$$
d_{i,n} = \frac{hn}{\psi_{i,n}} \qquad \text{et } \overline{\psi_{i,n}} = (i-1) \ln \left( \frac{ln \{1}{n} \right) \pi_{i,n} \quad (\text{tn+1}) \qquad i \geq 1
$$

$$
\left(\psi_{i,n}\right)_{i=1,K} \quad j \quad (\text{a.e. } i=1,K \quad j \quad (\text{a.e. } j=1,K \quad j \quad (\text{b.e. } j=1,K \quad j \quad (\text{c.e. } j=1,K+1 \quad j \quad (\text{c.e. } j=1,K+1 \quad \text{d.e. } j=1,K+1 \quad \text{d.e. } j=1,K+1 \quad \text{e.e. } j=1,K+1 \quad \text{f.e. } j=1,K+1 \quad \text{f.e. } j=1,K+1
$$

Avant de décrire les algorithmes permettant la construction de tels coefficients, on calcule leur valeur lorsque le pas est constant depuis quelques étapes, puisque la formulation choisie (formulation de KROGH) l'a justement été pour réduire ces calculs.

On suppose que hn = hn - 1 = \_\_\_\_ = hn + 1 - n4

ou na est un entier supérieur à 1 est inférieur ou égal à K + 1, dans cette situation on a:

 $\Psi_{i,n = 1}$  in  $j = 1/n = 1/i$   $j = 1, n = 1$  Pour  $i = 1, ..., n \delta$ 

 $RT:$ 

 $\sqrt{1}$ , n = 1 Pour  $i = 1$ , ...,  $n \neq 1$ 

La relations (II.16) devient:

gi,q = gi - 1,q - 1,q + 1 Pour i = 1, - n et q  $\ge$  1  $1 - 1$ 

Alors l'algorithme devient comme suit:

Dans la construction du tableau (gi,q), il nous reste à générer les colonnes de  $i = ns + 1$  jusqu'à  $i = K + 1$ , il ne sera donc pas nécessaire de stocker tout le tableau, mais seulement sa bordure (elle restera invariante si le prochain pas est égal au précédent). Cette bordure sera stockée dans un vecteur V., n de la manière suivante:

$$
Vq,n = gn\phi, q
$$
 Pour  $q = 1, ..., K+1 - n\phi$  "PARTIE VERTICALE"  
.  
 $Vq \cdot n = gk+1 - n, q Pour q = K+1 - n\phi, ..., K$  "PARTIE OBLIQUE"

 $\mathbf{1}$  $\mathbf{1}$  $n\blacktriangle$  $\mathbf{1}$  $2^{\circ}$ **Q**  $-\mathbf{w}$   $(1) = \sin n$  $V_{\bullet}$ ,n  $_{\bullet}$  $\mathbf{1}$  $\overline{\mathbf{c}}$  $\boldsymbol{\mathsf{x}}$ X  $\cdot$ n W.  ${\bf v}_\bullet$  ,n

Le vecteur West un vecteur de travail de même dimenssion que Vo, n et qui permet de calculer  $gi$ , q de i = ns + 1, \_\_\_, K + 1 à partir des valeurs stockées dans W par l'algorithme.

 $Wq = Vq, n - 1$ Faire  $q = 1, K$ Pour:

 $i = n\delta + 1$ ,  $K + 1$ Pour:

| Figure: | Pour: $q = K + 2 + i, 1, -1$             |
|---------|------------------------------------------|
| Figure: | Wq = Wq -d <sub>j</sub> i - 1, n. Wq + 1 |
| Figure: | Wq = Wq -d <sub>j</sub> i - 1, n. Wq + 1 |

### Quatre (4) situations peuvent se présenter:

- \* si l'ordre et le pas sont conservés, alors la bordure du vecteur  $V_{e}$ , n correspond au vecteur W obtenu pour i = n4 + 1
- \* si la pas a été conservé mais l'ordre a augmenté d'une Unité, on doit décaler la partie oblique par l'algorithme:

 $K = K + 1$  (Augmentation d'1 Unité)

Vk, n = 1/K (k+1) (homologue à  $g^2$ , q =  $\frac{1}{q(q+1)}$ )

Pour:  $q = K - 1$ ,  $K + L - nL$ ,  $- 1$ 

On a:  $Vq_n = Vq_n - 1 - qK+1 - q_n - Vq + 1_n$ 

- \* si la pas est resté constant et si l'ordre a dimuné d'une unité, alors on conserve la partie oblique du vecteur  $\underline{V}$ .
- \* le pas est changé alors V. , n = gi,q

### II.4 CONTROLE DE L'ORDRE ET DU PAS:

Le contrôle du pas et de l'ordre sont nécessaires pour permettre au schéma de suivre la régularité de la solution.

# II.4.1 Valeurs approchées des erreurs de consistance:

(dans la formulation de KROGH)

Il n'existe pas actuellement de méthode pour contrôler l'ordre et le pas à partir d'une expression de l'erreur globale. Cependant, une méthode efficace de choix du pas, consiste à rendre l'erreur de troncature locale  $\mathcal{E}$ n $\mathcal{E}$   $\leq$  EPS sur l'intervalle d'intégration.

On note respectivement ces erreurs  $\mathcal{E}_n$ ,  $\mathcal{E}_n$ ,  $\mathcal{E}_n$ , on montre dans  $\boxed{3}$  les résultats suivants:

$$
\mathcal{E}_{n} (K) = \ln (g K+1, 1 - g K, 1) \cdot \phi_{K+1,n}
$$
\n
$$
\mathcal{E}_{n}^{-} (K-1) = \ln (g K, 1 - g K-1, 1) \cdot \phi_{K,n}
$$
\n
$$
\mathcal{E}_{n}^{+} (K+1) = \ln \phi_{K+1}^{*} \left[ \phi_{K+1}^{*} - \phi_{K}^{*} \right]
$$

 $\underline{\text{ou}}$ :  $\overline{\textbf{v}}^{\text{K}}$  fn est la différence divisée d'ordre K à l'instant tn

Lorsque le pas est constant, on a:

$$
gi, 1 - gj, 1 = \delta_j
$$

Soit donc:

$$
ERK = \text{hn} \cdot \overrightarrow{G_{K+1}} \cdot \overrightarrow{G_K} \cdot \oint_{K+1,n}^{F} k+1, n
$$
  

$$
ERKM1 = \text{hn} \cdot \overrightarrow{G_K} \cdot \overrightarrow{G_{K-1}} \cdot \oint_{K,n}^{P} k, n
$$

Le principe est donc d'accepter ou de refuser le pas si  $\left| \xi_n \right| \leq EPS$ nous avons donc deux possibilités:

- le pas est un échec (|En| > EPS), il faut donc savoir quelle erreur  $\blacksquare$  . on peut avoir si on répète l'intégration avec un autre pas.
- le pas est pris ( $\lvert \mathcal{E}_n \rvert$  < EPS), et là aussi il faut savoir quelle erreur on obtient avec un autre pas à l'étape  $\frac{\text{tn} + 1}{\text{tn} + 1}$  avec un pas  $\frac{\text{hn} + 1}{\text{kn} + 1}$ et un ordre K

# L'idée émise par SCHAMPINE et GORDON [3] est la suivante:

$$
\mathcal{E}_{n+1} (K) = hn + 1 \cdot (gk+1, 1 - gk, 1) \cdot \phi^{P}
$$

$$
\oint_{0}^{k+1} f_{k+1,n+1} = \Psi_{1,n+1}, \dots, \Psi_{K,n+1} \quad f^{P} \quad (tn+1, \dots, tn+1-k)
$$
\nSi:  
\n
$$
\oint_{0}^{P} f_{k+1,n+1} = (rh) (2rh) \dots \dots (krh) \quad f \quad [tn+1, \dots, tn+1-k]
$$
\n
$$
= r^{K} \cdot \int_{0}^{R} K + 1, n+1 \quad \oint_{0}^{P} K + 1, n+1
$$
\nOr: quant le pas est constant on a gK + 1,1 - gK, 1 = gK  
\n
$$
\oint_{0}^{R} f_{n+1}(K) = r^{K+1} h \quad \text{or} \quad f_{K+1,n+1} \quad \oint_{0}^{P} K + 1, n+1
$$
\n
$$
\oint_{0}^{P} f_{n+1}(K) = r^{K+1} h \quad \text{or} \quad f_{n+1} \quad \text{d}. \quad \text{or} \quad f_{n+1} \quad \text{or} \quad f_{n+1} \quad \text{or} \quad f_{n+
$$

$$
\sum_{n+1}^{K+1} (K) = ERK \cdot \cdot \cdot
$$
 avec  $ERK = \ln \left( K+1, n+1 \right) \cdot K \cdot P^{K+1, n+1}$ 

Il en serait de même pour le cas où il y a ECHEC au pas.

## II.4.2 ALGORITHME EN PHASE NORMALE DE FONCTIONNEMENT:

Après une phase de démarrage décrite au paragraphe suivant, l'intégration atteint un régime de croisière, où le pas et l'ordre sont ajustés en fonction des variations de la solution.

### \* Contrôle du pas:

On a vu qu'un choix efficace du pas consiste pour une valeur de tolérance EPS fixée à imposer la condition suivante pour accepter l'étape en  $tn:$ 

on recherche ensuite un pas  $\frac{hn + 1}{m + 1} = r \cdot hn$  pour l'étape suivante, tel que:

$$
\mathcal{E}_{n+1} = \mathbf{r}^{k+1} \mathbf{ERK} \leq 0.5 \mathbf{EPS} \implies r = \left(\frac{0.5 \mathbf{EPS}}{\mathbf{ERK}}\right)^{\frac{1}{k+1}}
$$

Ce principe admis, il faut maintenant en préciser les limites d'application. En effet, pour assurer la stabilité du schéma lorsque l'ordre est supérieur à  $1$ , on impose un maximum au rapport hn +  $1/$  hn, pratiquement le pas sera au plus doublé d'une étape à l'autre.

D'autre part, les séquences de pas constant étant particulièrement recherchées pour l'allègement qu'elles engendrent dans le calcul des coefficients, on augmentera le pas que lorsqu'il est possible de le doubler.

> $\epsilon$ donc:  $0.5$  EPS  $\geq 2$  ER

Par contre, il n'y <sup>a</sup> aucune restriction sur les réductions du pas, sauf culimpose le calculateur (r > à la précision de la mach

\* Traitement d'un échec:

 $\overline{c}$   $\overline{c}$   $\overline{$ titue les informations et on procède comme suit:

- \_ si c'est le 1er ou le 2ème BCHEC, le pas eat r6duit de moitié et l'ordre conservé; l'ordre conservé;
- ear te seme est réduit à 1.

 $\bullet$ 

 $\sim$  si c'est le  $3$ ème ECHEC, le pas est réduit de  $\sim$ 

\* Contrôle de l'ordre:

L'ordre étant limité à 12 il nous faut trouver un ordre pour lequel:  $\{x^n\}$ ,  $\{x^n\}$ ,  $\{x^n\}$ 

En fait, on recherche localement le meilleur ordre à partir d'un ordre donné <sup>à</sup> plus ou moins une unité, mais rien n'assure qu'un ordre supérieur ne soit pas meilleur. Cette considération nous incite <sup>à</sup> favoriser la montée en ordre qui en général accroft la précision; mais d'un autre c8té, on doit éviter de passer trop facilement sur des "ACCIDENTS" de la solution (point anguleux, asymptote verticale... etc), car la suite des calculs en serait très altérée.

De plus, lorsque l'ordre et le pas augmentent rapidement (surtout en phase de démarrage), il vaut mieux parfois réduire l'ordre pour partir sur des valeurs très fiables.

On est ainsi devant le dilemme suivant:

- \* la montée en ordre est favorisé et les résultats obtenus sont très précis et très efficaces dans le cas régulier.
- et cela devient de cela de volitique de politique très constituées. et cela devient souvent une politique très coûteuse.

ant de ce raisonnement, on ne peut changer l'ordre que si l'erreul dite est réduite; à chaque étape, on considère alors la réduction de l'ordre  $K \longrightarrow (K \longrightarrow 1)$ .

> $\begin{bmatrix} 1 & 0 & 0 \\ 0 & 1 & 1 \end{bmatrix}$  $K = 2$   $|\xi_n^{-}| \leq 0.5$   $|\xi_n|$ Si

 $\mathbf{r}$ le ces où il niv a pas d'ECHEC et l

on possède alors une estimation de  $|\xi_n^{\dagger}|$ <br> $|\xi_n| < \min$  ( $|\xi_n|$ ,  $|\xi_n|$ )

 $-44 -$ 

- Augmentation de l'ordre:

 $\label{eq:2.1} \frac{1}{\sqrt{2\pi}}\int_{0}^{\infty}\frac{1}{\sqrt{2\pi}}\left(\frac{1}{\sqrt{2\pi}}\right)^{2\alpha} \frac{1}{\sqrt{2\pi}}\int_{0}^{\infty}\frac{1}{\sqrt{2\pi}}\frac{1}{\sqrt{2\pi}}\int_{0}^{\infty}\frac{1}{\sqrt{2\pi}}\frac{1}{\sqrt{2\pi}}\frac{1}{\sqrt{2\pi}}\frac{1}{\sqrt{2\pi}}\frac{1}{\sqrt{2\pi}}\frac{1}{\sqrt{2\pi}}\frac{1}{\sqrt{2\pi}}\frac{1}{\sqrt{2\pi}}\frac{1}{\$ 

 $\mathcal{L}^{\text{max}}_{\text{max}}$  and  $\mathcal{L}^{\text{max}}_{\text{max}}$ 

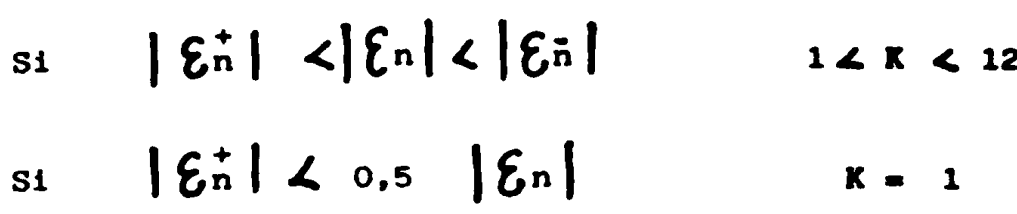

## \* ALGORITHME:

L'algorithme de la phase normale de fonctionnement est alors le suivant:

 $\mathcal{L}^{\mathcal{L}}(\mathcal{L}^{\mathcal{L}}(\mathcal{L}^{\mathcal{L$ 

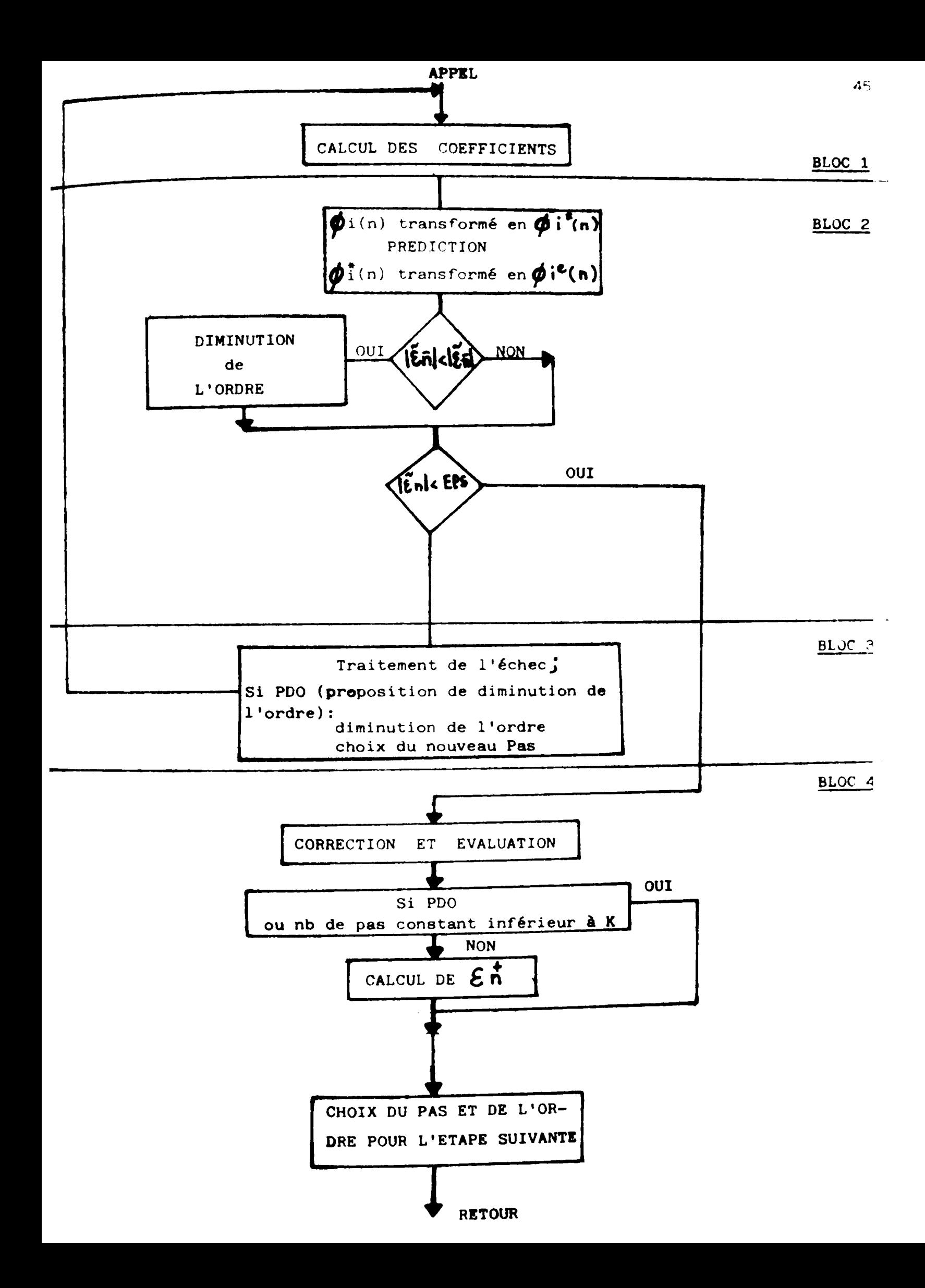

## TI.4.3 ALGORITHME EN PHASE DE DEMARRAGE - CHOIX DU ler PAS:

Le schéma est auto-démarrant si on choisit à la première étape l'ordre 1 (on a besoin que de la valeur initiale yo pour démarrer l'intégration). Dans ce cas, il faut choisir un pas ho tel que:

$$
\frac{h_0^2}{2} \left| Y^{(2)}(\beta \wedge) \right| \le \text{EPS}/2 \quad \text{or} \quad \beta_1 \mathbb{E} \left[ t_0, t_1 \right]
$$

en démarrant à l'ordre 2, on aurait à choisir ho tel que:

$$
\begin{array}{c|ccccc}\n3 & 1 & 1 & \\
 & 1 & 1 & \\
 & 1 & 1 & 1 & \\
 & 1 & 1 & 1 & \\
 & 1 & 1 & 1 & 1\n\end{array}
$$

Ainsi, dans un cas on aura choisi:

$$
ho = \left( EPS / |Y^{(2)} (d1)| \right)^{\frac{1}{2}}
$$

et dans l'autre cas:

 $\bullet$ 

ho = 
$$
(6 \text{ EPS}/\text{Y}^{(3)} (62)\text{I})^{\frac{1}{3}}
$$

Si on suppose que  $\begin{pmatrix} 2 \\ 2 \end{pmatrix}$  ( $\begin{pmatrix} 1 \\ 4 \end{pmatrix}$ ) et  $\begin{pmatrix} 3 \\ 1 \end{pmatrix}$  ( $\begin{pmatrix} 3 \\ 2 \end{pmatrix}$ ) sont tous deux non nulles et de même ordre de grandeur, on constate le gain réalisé sur la taille du ler pas en démarrant à l'ordre 2 surtout pour EPS très petit.

Pour pouvoir démarrer à l'ordre 2, on choisit la méthode Pl  $(EC_2)^2$ E qui possède la même erreur de consistance que le schéma correcteur, il nous reste la difficulté de l'estimation de l'erreur du schéma:

Celle-ci s'exprime en fonction de la dérivée d'ordre 3 de la solution.

Pour cela, on compare les résultats du schéma à un autre du même ordre; le schéma du point-milieu défini par [4]

$$
Yn + 1 = Yn + hn \left( f(tn + \frac{hn}{2}, yn + hn\frac{fn}{2}) \right)
$$

On note:

 $\gamma_n$  + 1 et Yn + 1 les solutions après la lère et la 2ème correction  $(1)$ 

P1  $(EC_2)^2$ E et par  $\overline{yn} + 1$  la solution du schéma du pointyn + 1 la solution du sCh'.. du point milieu dont l'erreur de consistance est donnée en (4)  $\overline{\phantom{a}}$ 

$$
\mathcal{E}_n = (y_n^{(1)} + y_n + 1 - 2y_n^{(1)}) / 6 + 0 (hn) (II.17)
$$

" Choix du 1er pas:

Il faut maintenant choisir le 1er pas pour pouvoir démarrer l'intégration); c'est-à-dire, la valeur du pas ho qui nous donnerait:

 $\sim 10$ 

$$
|\mathcal{E} \circ| \leq \frac{\text{EPS}}{2}
$$

On a le résultat suivant établi par (1):

 $\frac{1}{25}$  (hn  $\frac{1}{25}$  (hn  $\frac{1}{25}$  )

nous donne: o (hn )

$$
\mathcal{E}_{n} = \gamma_{k,n}^{*}
$$
  $\lim_{h \to 1} \left| \gamma_{(tn)} \right| + o(hn)$ 

 $\mathbf{1}$ o (hn ) ant. h, jednotne poznatel († 1967)<br>1900 - John Barnett, filozof († 1968)<br>1910 - John Barnett, filozof († 1968)

En négligeant le terme d'ordre  $(K + 2)$ , on obtient:

$$
h'n = (\delta \vec{k}, n \text{ EPS}/2 \delta \vec{k}, |\xi_n|) \frac{1}{k+1}
$$
nn (II.18)

Tel que:

$$
|\mathbf{E} \cdot \mathbf{E}|\neq \mathbf{E} \mathbf{P} \mathbf{S}
$$

Finalement, on procède comme suit:

- On estime  $\epsilon$  o par la relation (II.17) pour accepter ou refuser le pas et avoir une estimation correcte de  $\frac{\dot{y}(t_0)}{\dot{y}(t_0)}$ .
- Cette estimation doit permettre de choisir à nouveau un premier pas pour la formule:

2 ho' = 
$$
(EPS/2 | \& 0|)^{\frac{1}{3}}
$$
, ho

Cette formule découle directement de (II.18). Or, à l'étape suivante, l'ordre est maintenu à 2 et le pas doublé; on ne doit donc prendre que la moitié de cette valeur  $(\frac{2}{2} \text{ ho}^1/2)$ .

La correction sur le choix du ler pas aura lieu si ho est trop grand ou trop petit. On a donc deux cas.

### ler CAS - ho est trop grand:

Si avec le pas 2ho il y a échec au pas, cela se traduit per:

$$
\mathcal{E}'\circ = (2 \text{ ho})^3 \delta^{k}, n Y^{(3)}(to)
$$
  
\n $\mathcal{E}\circ = \delta^{k}$  no  $Y^{(3)}(to)$   
\n $\Rightarrow \mathcal{E}\circ = (2 \text{ ho})^3 \frac{|\mathcal{E}0|}{h^3} > \text{EPS}$ 

 $|E_0|$  $\rightarrow$ <u>LPS</u>  $D'$ où:

## 2ème CAS - ho est trop petit:

 $\ddot{\phantom{a}}$ 

Si avec le pas (4 ho), il n'y a pas eu échec, cela se traduit par:

$$
\mathcal{E}_{0}^{'} = (4 \text{ ho})^{3} \frac{|\mathcal{E}_{0}|}{\text{ho}^{3}} \leq \text{RPS}
$$

$$
\frac{\text{p} \cdot \text{oq}}{\text{p} \cdot \text{oq}} = \frac{1 \, \text{Eol}}{\text{Eol}} \quad \text{Eqs}
$$

OR;  $\overrightarrow{0R}$ ;  $\overrightarrow{0R}$ ,  $n = \overrightarrow{0R}$  si h reste constant d'où le ler pas est accepté.

$$
\underline{\text{SE}}:\qquad \qquad \underline{\text{EPS}}\qquad \leq \text{ }|\mathcal{E}\circ| \qquad \leq \qquad \underline{\text{EPS}}{\text{ }8}
$$

OR: 
$$
|\mathcal{E}_0| = \frac{ho^3}{12} Y^{(3)}(to)
$$
 en négilgeant le terme d'ordre  $hc^4$ 

$$
\Rightarrow \left(\frac{16}{3} \text{ RPS}/\text{1Y}^3(\text{to})\right)^{\frac{1}{3}} \leq \text{no} \leq \left(\frac{3}{2} \text{ RPS}/\text{1Y}^3(\text{to})\right)^{\frac{1}{3}} \qquad (11.19)
$$

Si on affecte à priori la valeur  $\frac{1}{1}$  à  $\int_{1}^{(3)}$  (to)  $\int_{1}^{(3)}$  alors le ler pas est:

ho = 
$$
\left(\frac{3}{2} \quad \text{EPS}\right)^{\frac{1}{3}}
$$

### **REMARQUE:**

Si la dérivée d'ordre 3 vient à s'annuler en to, le pas serait infini (Relation II.19).

Pour cela, l'utilisateur du programme doit définir une borne supérieure pour le choix du ler pas.

### \* DESCRIPTION DE LA PHASE DE DEMARRAGE:

Dans cette phase on double le pas et on augmente l'ordre d'une unité à chaque étape. L'opération se poursuivra jusqu'à ce que l'erreur de consistance que l'on obtiendrait avec le pas constant h (égale au double du pas actuel) et à l'ordre supérieur soit plus grande que EPS/2.

Cette erreur  $\mathcal{E}_{n}^{+}$  ne peut être calculée que sous l'hypothèse que  $\left[\gamma^{(k+1)}(tn)\right] \leq \left[\gamma^{(k+2)}(tn)\right]$ . De ce fait, cette valeur ne sera pas calculée par contre à chaque étape. La diminution de l'ordre est envisagée, elle prend effet dès qu'elle est retenue, c'est-à-dire, dès que:

$$
|\varepsilon_{\bar{n}}| \leq |\varepsilon_{\bar{n}}|
$$

Ceci permet d'améliorer la précision des calculs.

#### COMPORTEMENT EFFECTIF DES METHODES:

Les deux m6thodes décrites dans les CHAPITRES précédents ont été implantées sur calculateur, grâce à deux programmes rédigés en FORTRAN.

COMPORTEMENT EFFECTIF DES NlTHODIS:

Le programme contenant la méthode de RUNGE-KUTTA <sup>à</sup> pas variable <sup>à</sup> pour nom SIMUL. Il est appelé <sup>à</sup> chaque pas avec un pas proposé, et il rend la main avec de nouvelles valeurs pour le pas suivant.

Par contre, la méthode PKECKE a été implantée dans un sous-programme appelé ITER. Après chaque pas d'intégration, il donne de nouvelles valeurs de l'ordre et du pas pour la prochaine intégration (pas et ordre variables).

L'évaluation de la dérivée est très coOteuse, elle conati tue une grande par- tie du travail effectué lors d'une intégration. De ce fait, le coordinait de contre le coordinait de coordinait<br>De coordinait de coordinait de coordinait de coordinait de coordinait de coordinait de coordinait de coordinai tie du travail effectué lors d'une intégration. De ce fait, le coût d'une méthode est estimé grâce au nombre d'évaluations de la dérivée lors de l'intégration. Dans notre cas, nous avons au minimum deux (2) évaluations par pas d'intégration.

### 1) EXBMPLES TRAITES:

CHAPITRE III:

tive commise durant l'intégration. Dans les tableaux suivants, on donne pour chaque valeur de EPS fixe (erreur de tolérance), le nombre d'évaluations nécessaires pour l'intégration, la solution, et la valeur maximale de l'erreur absolue ou rela-

#### a) Comportement de la méthode PRECEE

désire intégrer le système suivant:

(1) 
$$
\begin{cases} Y'_{3}(t) = Y_{3}(t) - Y_{3}(t) & Y_{4}(0) = 0.0 \\ Y'_{4}(t) = -Y_{4}(t) - Y_{3}(t) & \text{avec } Y_{3}(0) = 1.0 \\ Y'_{3}(t) = -0.51 Y_{4}(t)Y_{4}(t) & Y_{5}(0) = 1.0 \end{cases}
$$

 $\overline{\phantom{a}}$ 

 $\int_{A}$ 1,862640802332739 avec une précision EPS =  $10^{-5}$ les solutions du système (1) sont:

$$
\begin{cases}\nY \cdot 1 & (t) = 0. \\
Y \cdot 2 & (t) = 1 \\
Y \cdot 3 & (t) = 1\n\end{cases}
$$

L'intégration sur calculateur du système (1) sur 4,40, 400 et 4000 pas fournit les résultats suivants:

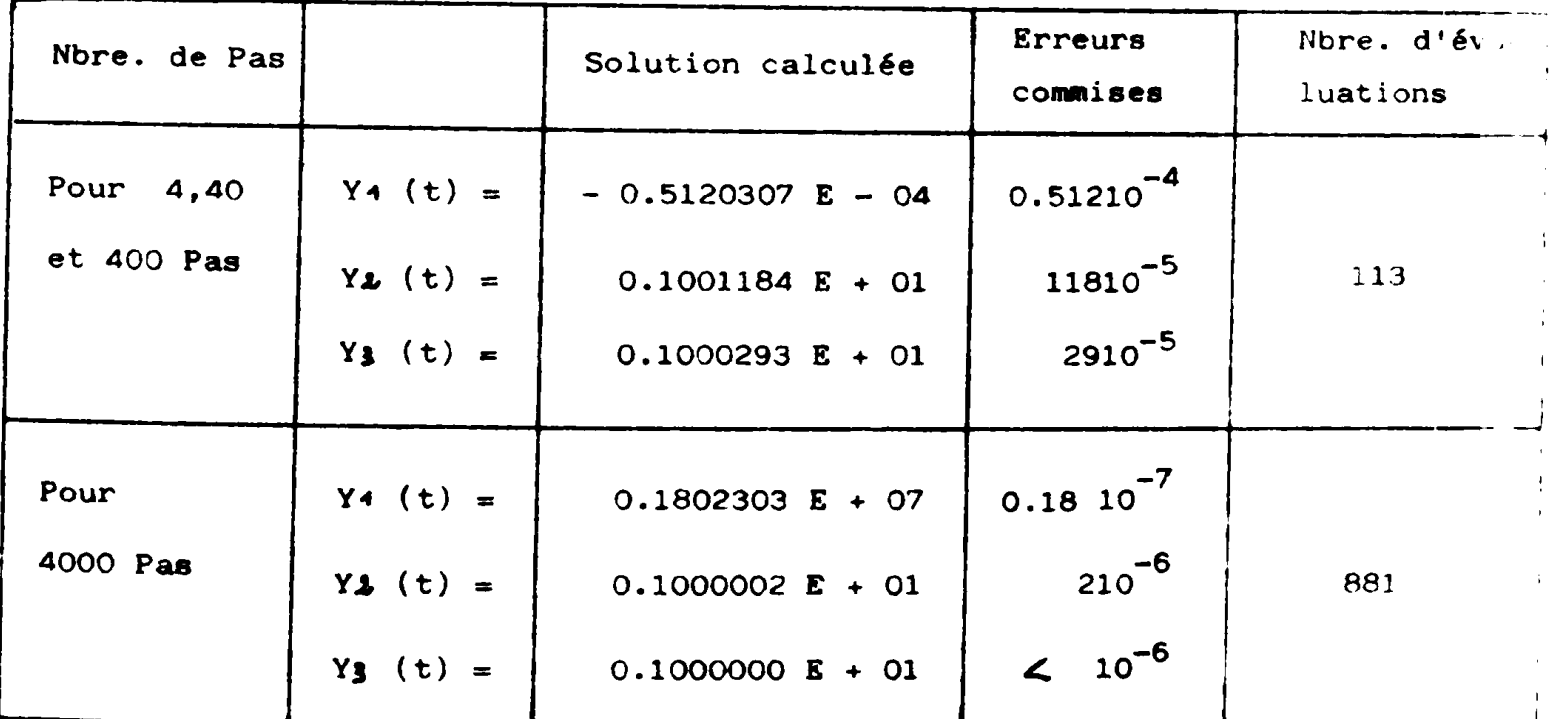

## a.2 Intégration du système (2) sur [0.5 - 1] avec contrôle d'erreur relative:

$$
\begin{cases}\n\begin{cases}\n\gamma'(t) = 2 \gamma(t) / (1-t) \\
\text{avec } \gamma(0.5) = 4\n\end{cases}\n\end{cases}
$$

la solution du système (2) est  $Y(t) = 1/(1-t)^2$ elle admet donc une asymptote verticale en t = 1.

Pour EPS =  $10^{-5}$  l'intégration a progressé jusqu'à t = 0.99999999999995035

avec comme dernier Pas réussi hn =  $0.9443 E - 13$ 

Les résultats obtenus sont:

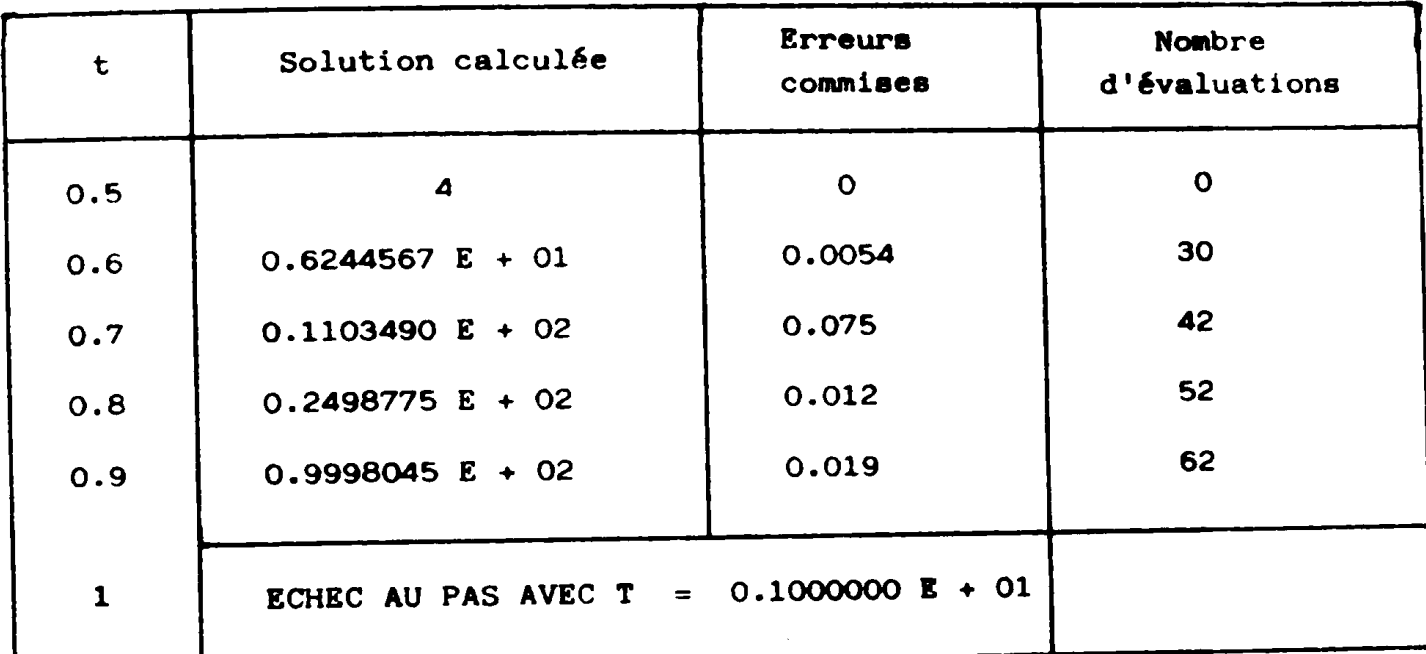

(3) 
$$
\begin{cases} Y'(t) = 1 - 2 (t-4) (y-t) \\ Y(0) = 0 + 10 \end{cases}
$$

La solution est alors  $Y(t) = t + 10$  Cxp  $(- (t-4))$  et  $Y(4) = 14$ 

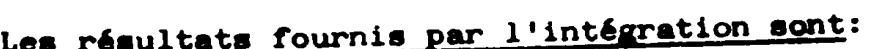

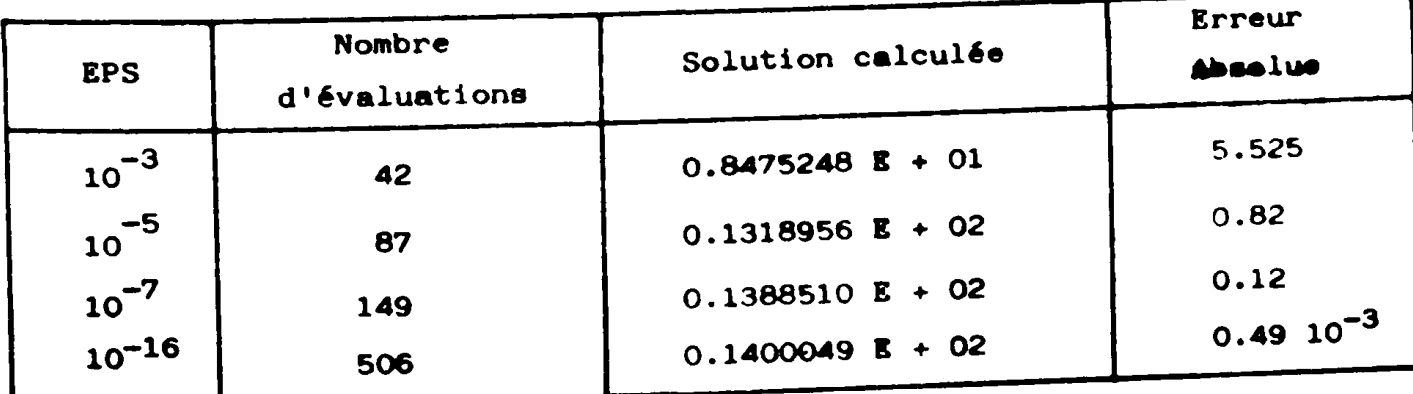

Si on avait annulé la condition initiale (i-e  $Y(0) = 0$ ), la solution serait  $Y(t) = t$ , en perturbant cette dernière de  $\mathbf{\mathcal{E}} = 10$   $\mathbf{\mathcal{E}}^{16}$   $\widetilde{=} 10^{-6}$ , la solution est alors  $Y(t) = t + 10$   $Cxp$   $[- (t-4)^2]$ , soit donc à  $t = 4$  on passe de Y (4) = 4 à Y2 (4) = 14, le système (3) est donc un système instable.

D'après le tableau précédent, la solution du système instable ne peut être correctement suivie que si l'erreur de tolérance EPS est suffisante pour prendre en compte la valeur initiale. De ce fait, la précision au début de l'intégration est primordiale.

a.4 Intégration sur  $\left[0 - 0.810^{-3}\right]$  avec contrôle d'erreur relative du système (4) suivant:

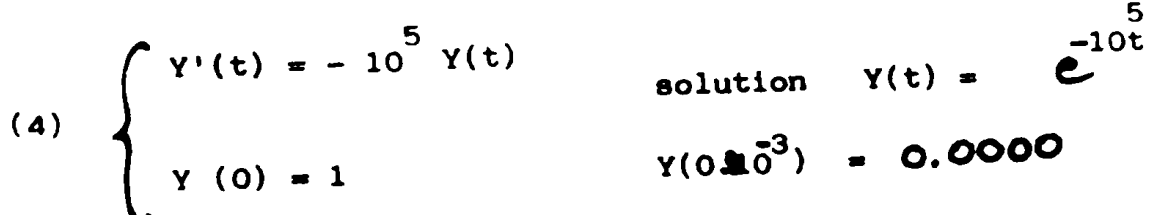

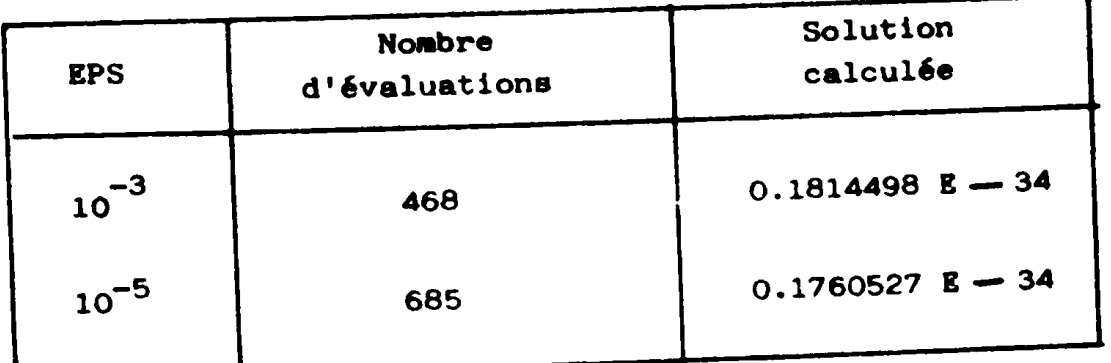

Le système (4) est raide (STIFF), la solution décroit pendant une phase transitoire très rapide jusqu'à la valeur 0.4510<sup>-4</sup>, puis elle atteind son régime permanent avec une valeur pratiquement nulle.

Bien que le programme ne résoud pas les systèmes STIFF, la résolution du système différentiel précédent revient à ce que la raideur (STIFFNESS) de ce dernier ne dure qu'un très court instant pendant lequel la précision est plus importante que la stabilité pour la poursuite de l'intégration.

# b) Comportement de la méthode de RUNGE-KUTTA à pas variable comparée avec la méthode à pas constant:

Dans ce paragraphe, nous allons comparer les deux méthodes de RUNGE-KUTTA: l'une à pas constant, et l'autre, à pas variable, tant du point de vue coût calcul que précision des résultats en intégrant les systèmes suivants:

# COMPORTEMENT EFFECTIF DE LA METHODE COMPAREE A CELLE DE RUNGE-KUTTA CLASSIQUE:

Résolution de dy/dt = - Y avec Y (0) = 1

En utilisant le I contrôle d'erreur

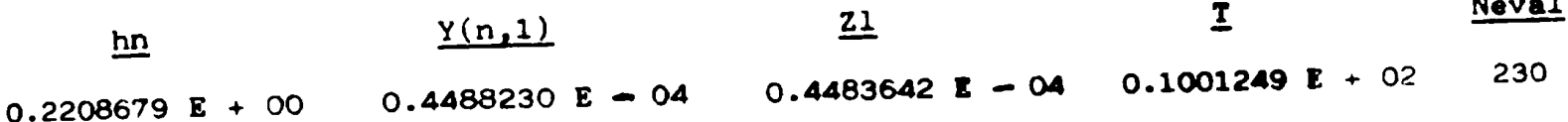

 $\sim$ 

ERREUR ABSOLUE =  $0.458813929$  E - 07

Résolution de dy/dt = - Y avec Y (0) = 1

En utilisant le 2 contôle d'erreur

Neval  $\mathbf{T}$  $\overline{z_1}$  $Y(n,1)$ hn 0.1175846 E + 01 0.4071327 E - 04 0.2598865 E - 04 0.1055785 E + 02 65

ERREUR ABSOLUE =  $0.147248210 E - 04$ 

Résolution de dy/dt = - Y avec Y (0) = 1

En utilisant le 3 contrôle d'erreur

Neval T  $21$ 0.4410748 E - 04 0.4410470 E - 04 0.1002894 E + 02 550 hn  $0.9999487 E - 01$ **ERREUR ABSOLUE** =  $0.277697776$  E - 08

- 95 -

 $Y(1)$  $\overline{z_1}$  $\overline{\mathbf{I}}$ Neval  $h$ n  $0.1000000E + 00$  $0.4540034 E - 04$  0.4539984 E - 04  $0.1000000 E + 02$ 400

ERKEUR ABSOLUE =  $0.4973594$  E - 09

l'importance du Ler contrôle d'erreur est mise en évidence sur l' tions très régulières, il permet d'approcher la solution avec une grande précision pratiquement la même que celle (précision) obtenue avec la méthode de RUNGE-KUTTA classique. Mais l'avantage réside dans le moindre coût où nous avons 230 contre 400 évaluations. La valeur de hn dans le premier contrôle d'erreur est plus que le double de celle de hn obtenue avec la méthode de RUNGE-KUTTA classique, donc ce contrôle d'erreur adapte la méthode à la régularité de la solution.

Résolution de dy/dt = - 10 \* Y avec Y (0) = 1

Neval  $Y(n,1)$ O.423099J1 + 01 0.421701 E - 1821701 E - 182270<br>1822 - 1822 E - 1822 E - 1822 E - 1822 E - 1822 E - 1822<br>1822 - 1822 E - 1822 E - 1822 E - 1822 E - 1822 E - 1822 E - 1822 E - 1822 E - 1822 E - 1822 E - 1822 E - 182 0.2650 E + 000 E + 000 E + 000 240

ERREUR ABSOLUE =  $0.383245388 E - 04$ 

Résolution de dy/dt = - 10 \* Y avec Y (0) = 1

## En utilisant le 2ème contrôle d'erreur

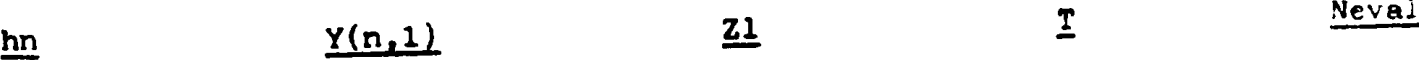

Echec au contrôle du pas. hn =  $0.2132$ 

### Résolution de dy/dt = - 10 \* Y avec Y (0) = 1

### En utilisant le 3ème contrôle d'erreur

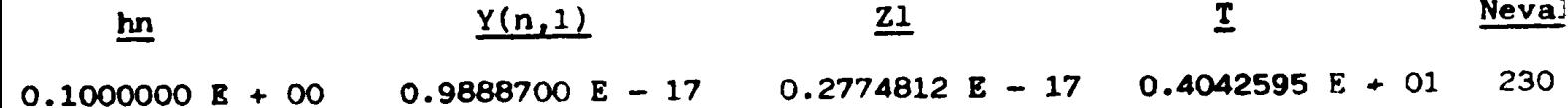

**ERREUR ABSOLUE** =  $0.711388810$  **E** - 17

## Résolution avec la méthode de RUNGE-KUTTA classique

Neval  $\mathbf{I}$  $Z_{\perp}$  $Y(1)$  $hn$ 0.4385062 E - 17 0.4248468 E - 17 0.3999997 E + 01 320  $0.5000000 E - 01$ ERREUR ABSOLUE =  $0.1365941 E - 18$ 

> Dans ce cas, l'équation est légèrement raide, on remarque alors l'importance du 3ème contrôle d'erreur qui permet d'obtenir un résultat avec une très grande précision pour un coût très faible, soit 230 évaluations de la dérivée contre 320 évaluations avec la méthode de RUNGE-KUTTA classique.

## PARTIE B: SIMULATION NUMERIQUE DU COMPORTEMENT DYNAMIQUE D'UN MANIPULA-TEUR RIGIDE ET ALGORITHME DE COMMANDE ADAPTATIVE:

#### INTRODUCTION:

Nous nous intéressons au problème de la commande d'un robot manipulateur riRide. Ce problème semble à priori difficile, du fait de la non-linéarité des relations entrées-sortiýs de ce dernier. des relations entrées-sorties de ce dernier.

Les stratégies simples de commande peuvent toujours être appliquées tant que la non-linéarité du problème peut être négligée (manipulateur transportant un objet connu à faible vitesse). Dans le cas contraire, l'étude de commandes plus élaborées est justifiée.

Ces commandes se feront en boucle fermée, du fait que la solution par retour<br>d'état est très pratique en raison de l'insensibilité vis-à-vis des perturbations externes qu'elle apporte.

Nous allons simuler le comportement dynamique d'un manipulateur en exploitant un algorithme de commande adaptative proposé par TOMIZUKA et HOROWITZ  $\lbrack .\rbrack$ .

de grand-gains, soit donc les bons résultats enregistrés sont plutôt dûs à la<br>robustesse de la commande qu'à l'adaptativité.

Pour pouvoir mener à bien le travail que nous nous sommes proposés d'effectuer, nous avons eu besoin du modèle dynamique du manipulateur.

# CHAPITRE I: COMMANDE DYNAMIQUE DE MANIPULATEUR:

La simulation d'une commande dynamique d'un manipulateur exige la résolution des équations du modèle mathématique de ce dernier.

#### Obtention du modèle dynamique d'un robot manipulateur: I.

Le modèle dynamique des robots manipulateurs permet l'étude de leur comportement sous l'action des couples ou des forces développés par les moteurs, grâce aux moyens de la simulation. La mise en oeuvre d'un algorithme de commande est nécessaire dans ce cadre. Ce modèle peut être déduit à partir des équations de LAGRANGE, qui sont les plus usitées, du fait de leur manipulation aisée.

### Forme générale du modèle dynamique [2] :  $1.$

Tout manipulateur rigide est un système mécanique invariant dans le temps, son énergie cinétique est une forme quadratique définie positive par rapport aux vitesses généralisées (vitesse articulaire).

M (q) est la matrice d'une telle forme ou matrice d'inertie du Si manipulateur est  $T(g, \dot{g})$  l'énergie cinétique alors:

$$
T(\underline{q}, \underline{\dot{q}}) = \underline{1}{2} \underline{\dot{q}}^T M(\underline{q}) \underline{\dot{q}} \qquad (B.1)
$$

en posant  $Q = [Qi]$  i = 1,N vecteur de forces généralisées (couples ou forces s'exerçant sur les articulations du manipulateur exercées par les moteurs, dûs à la gravité, aux frottements,... etc).

Et en appliquant les équations de LAGRANGE:

$$
Qi = \frac{d}{dt} \left[ \frac{\partial \tau}{\partial \dot{q}i} \right] - \frac{\partial \tau}{\partial qi} \qquad i = 1 \text{ a N}
$$

$$
\underline{Q} = M(\underline{q}) \underline{\ddot{q}} + N(\underline{q}, \underline{\dot{q}})
$$

 $00:$ 

\* M (q): matrice symétrique définie positive et pour raison de structure d'un manipulateur, aucune de ses valeurs propres ne tend vers zéro.

\*  $\underline{N}$  (q,q) =  $\underline{1}$   $\underline{q}^T$   $\underline{B}$   $\underline{q}$ : vecteur des forces de coriolis et centrifuges, à composantes réelles, continu en q,q et bornées uniformément.

### REMARQUE:

Les coefficients des matrice M et B dépendent des qi d'une façon fortement non-linéaire.

#### $[3]$ : 2. ALGORITHME

Le manipulateur est considéré comme un ensemble de corps Ci ou segments articulés (FIGURE 1).

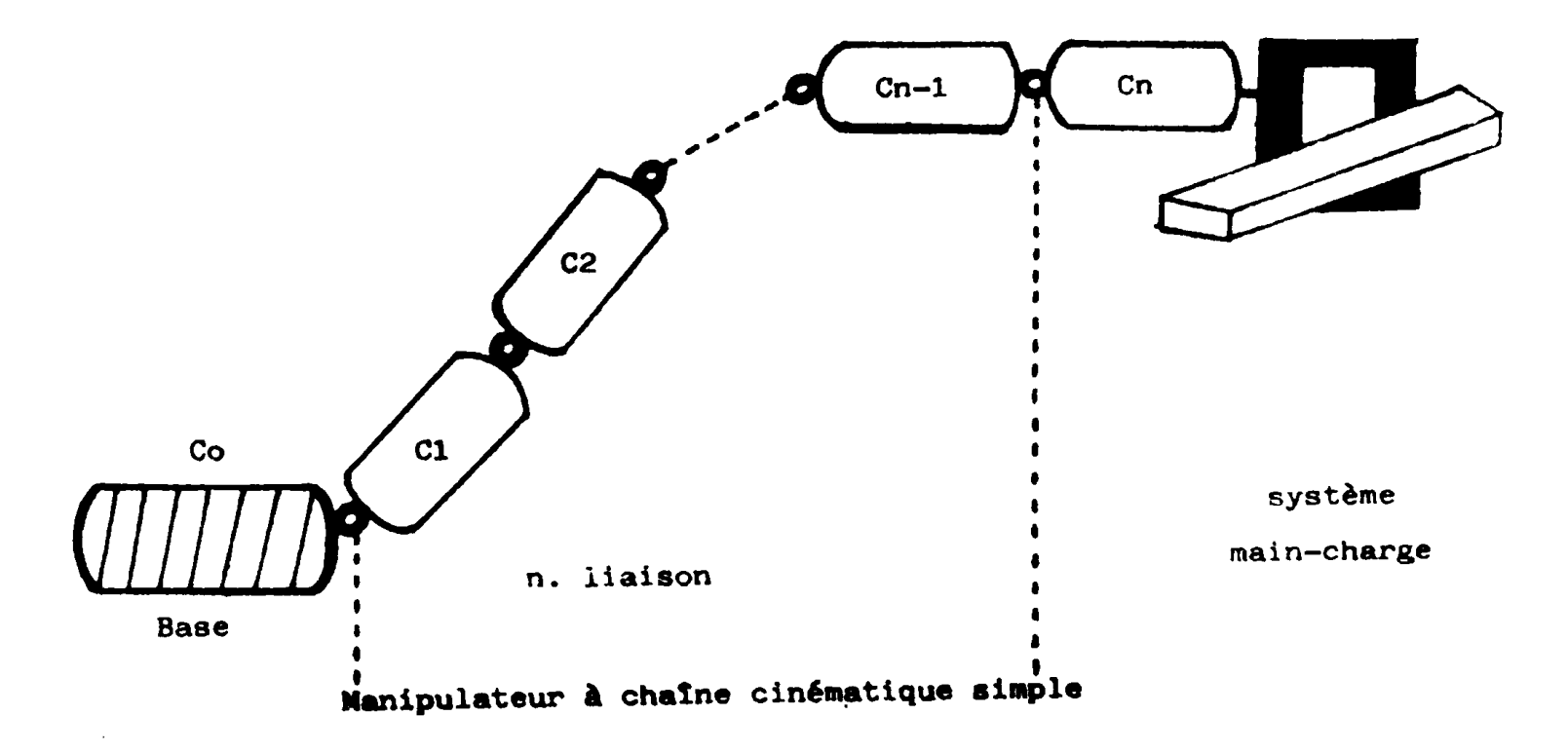

L'Energie cinétique Ti d'un corps Ci peut être vue comme étant la<br>somme de son énergie cinétique de translation (masse ponctuelle) et d'une somme de son ýnergle cinétique dý translation (masse ponctuelle) et d'une énergie cinétique de rot3tion autour d'un axe <sup>Z</sup> passant par le cýntre dp

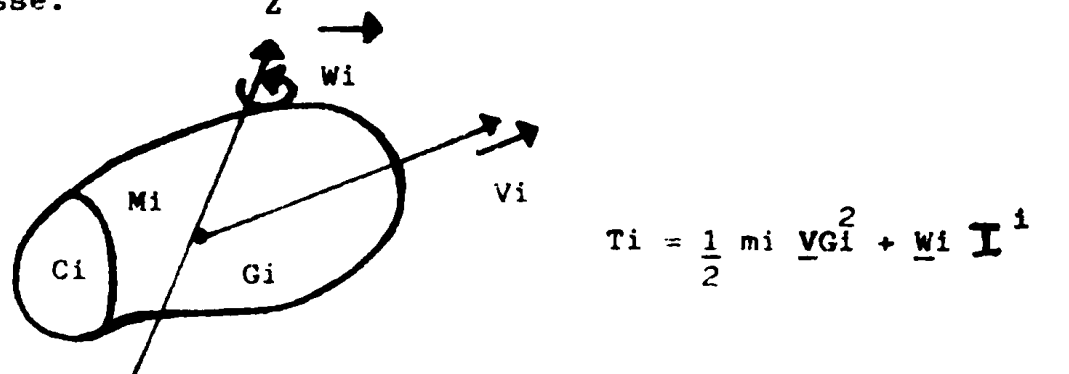

REMARQUE: - Les vitesses VGi sont exprimées dans le repère Ri lié au prps Ci, pris par rapport à

 $1^{\dot{1}}$  représente le tenseur d'Inert

L'énergie cinétique totale est donc:

$$
T = \sum_{i=1}^{N} \left( \frac{1}{2} \pi i \underline{y}_{i}^{2} + \underline{y}_{i} \underline{T}^{i} \underline{y}_{i} \right)
$$

Une fois cette énergie définie, l'algorithme est le suivant:  $\sim$  LeB matrices de transformation de transformation de repères (passage de Ri (ti, Xi,Yi,Xi,Xi,Yi,Xi,Yi,Zi),

lié au corps Ci à Rieben des réperes (passage de M. (1), Vi. lié au corps  $Ci \& Ri+1$  (0i+1, Xi+1, Yi+1, Zi+1) lié au corps Ci + 1), dans le cas d'une rotation sont:

$$
\begin{array}{ccc}\n & i+1 \\
 \mathbf{M}1 & = & \begin{pmatrix} 1 & 0 & 0 \\ 0 & \cos q & -\sin q & 1 \\ 0 & \sin q & \cos q & 1 \end{pmatrix}\n \end{array}
$$

à une permutation des lignes et des colonnes près, suivant l'axe de rotation.

\* transformation des vitesses de translation lorsque les degrés de liberté sont des rotations:

(o)<br>
yoi + 1 (Ri) = yoi + yi (Ri)  $\Lambda$  oi oi + 1 (Ri)

(o)<br> $\underline{V01 + 1}$  (Ri) = Mi  $\underline{V0i + 1}$  (Ri + 1)

\* transformation de la vitesse de rotation d'un repère:

(c) 
$$
\frac{1}{N!}
$$
 (R) =  $\frac{1}{N!}$  (R) =  $\frac{1}{N!}$  (R) = 1) + (Mi-1)  $\frac{1}{N!}$  (Ri-1)

 $0\mathbf{\hat{u}}$ :

 $+ i - 1$ (Ri-1) est la vitesse de rotation du repère Ri/Ri-1. Wi exprimée dans le repère Ri-1.

N.B.: Nous avons omis de parler des translations du fait que tous les degrés de liberté de notre manipulateur sont des rotations.

Nous avons vu que le modèle mathématique du manipulateur est de la forme:

$$
M (Xp) \stackrel{\bullet}{Xp} + N (Xp, Xv) = Q (t) \qquad (B.2)
$$

 $OU:$ 

Xp: vecteur position

 $X \cup Y$ vecteur vitesse

## Les commandes adaptatives sont utilisées entre-autres pour deux raisons:

- 1) L'évolution de la structure du robot, intervenant lors de la prise d'objet, conduit à une inadéquation du modèle aussi complexe soitil à la réalité physique.
- 2) L'importance de l'identification approchée de la structure afin de déterminer les caractéristiques essentielles du manipulateur indépendamment de la configuration prise par ce dernier.

Leur principe consiste en l'identification en ligne des matrices M et N. On utilise les matrices identifiées M et N dans le schéma de commande pour obtenir une commande dite indirecte: il s'agit d'identifier le modèle du système tout en commandant le système.

Malheureusement, la complexité et les difficultés de l'identification ne favorisent pas l'application d'une méthodologie générale.

Cependant, une technique consiste à estimer récursivement (estimation implicite) un vecteur  $\bullet$  de paramètre constant ou lentement variable au moyen d'une relation de la forme:

$$
\mathbf{\hat{U}}(t) = \mathbf{\hat{V}}^{T}(t) Y(t) \qquad (B.3)
$$

 $0\underline{u}$ :

<sup>y</sup> Ct) : vecteur de "mesure" connu

 $\boldsymbol{\phi}^T(t)$  : matrice d'observation connue de dimenssion compatible avec elle de y  $(t)$  et  $\mathcal{O}(t)$ .

L'équation (B.3) est obtenue après paramétrisation de l'équation (B.2). TOMIZUKA et HOROWITZ [1] proposèrent en 1980, un schéma de commande adap $t_{\text{max}}$  indirected appeléred MRAS (commande adaptative avec modèle

Le problème est donc de générer une commande  $U$  (Xp(t), Xv(t),t) qui permette aux trajectoires  $(Xp(t), Xv(t))$  de "suivre" les trajectoires  $(Xpr(t), Xvr(t))$  élaborées à partir d'un modèle de référence d'équation:

$$
\vec{x}_{\text{pr}}(t) = \mathbf{U} \cdot (t)
$$

# III. SCHEMA MRAC CONTINU [1] :

C'est un schéma de commande adaptative avec modèle de référence. Il assure un découplage entre les différents joints d'articulations (les degrés de liberté), et une compensation non-linéaire.

Compensation non linéaire et découplage:  $1)$ 

En négligeant les forces de frottements difficilement modélisables et de gravité souvent compensées par contre-poids, l'équation  $(B.2)$  devient:

$$
M(x_p) \quad \underline{X}_p + \underline{V} \quad (\underline{X}_p, \underline{X}_V) = Q(t) \quad (B.4)
$$

La loi de commande permettant d'atteindre cet objectif est:

 $Q(t) = M(Xp)$   $Q(t) + V(Xp, Xv)$  (B.5)

$$
\sum_{x}^{x} f(t) = \sum_{x}^{x} f(t)
$$
\n
$$
\sum_{x}^{x} f(t) = \sum_{x}^{x} f(t)
$$
\n(B.6)

Tel que:

L'équation (B.6) représente trois double intégrateurs découplés. De ce fait, le premier terme du second membre de l'équation (B.5) sert <sup>à</sup> découpler les interactions entre les différents degrés de liberté, alors que le second terme sert à compenser le terme  $\underline{V}$  (Xp,Xv) dans l'équation (B.4) du manipulateur (compensation des forces de coriolis et centrifuges).

Pour utiliser la loi de commande (B.5), il faut connaître au préalable, les valeurs de M(Xp) et  $V(Xp, Xv)$  qui seront calculées et stockées pour chaque valeur de Xp et Kv, ce qui représente un travail très coQteux en temps calcul et place mémoire. Un moyen de contourner la difficulté et d'utiliser une commande adaptative (il s'agit d'ajuster les paramètres dans la loi de commande jusqu'à ce que les dynamiques du manipulateur convergent vers celles décrites par l'équation (B.6), utilisant le schéma MRAC continu qui se résume comme suit:

### - MODELE DE REFERENCE

$$
\begin{cases}\n\dot{x}_{\text{pr}}(t) & = & \underline{x}_{\text{vr}}(t) \\
\dot{x} & \text{vr}(t) = & \underline{u}_{\text{r}}(t)\n\end{cases}
$$
\n(B.7)

Il sert surtout au découplage adaptatif, dans ce cas, le couple d'entrée est alors:

$$
Q(t) = \hat{M}(t) Ur(t) + \hat{V}(t Xv) - F_p \sum_{i=1}^{n} (U_i - Fv) \sum_{i=1}^{n} V(t) \quad (B.5)
$$

AVEC:

 $\mathbf{E}_{\mathbf{p}}(t) = \mathbf{X}\mathbf{p}(t) - \mathbf{X}\mathbf{p}\mathbf{r}(t)$  l'erreur de poursuite en position deux matrices qui garantissent la stabilité du schéma rebouclé.  $\mathbf{E} \mathbf{v}(t) = \mathbf{X} \mathbf{v}(t) - \mathbf{X} \mathbf{v} \mathbf{r}(t)$  l'erreur de poursuite en vitesse  $\hat{M}(t)$  et  $\hat{V}(t, \underline{X}v)$  seront ajustées par un algorithme d'adaptation, Ep et Ev,

mation nOUB impose une commande numérique, de ce fait Ur(t) sera une COJD la ce fait Ur(t) sera une COJD la ce<br>Les décades une COJD la ce fait Urbal de ce fait Urbal de la ce fait Urbal de la ce fait Urbal de la ce fait U échantillonn6e. mation nous impose une commande numérique, de ce fait (fr(t) sera une commande échantillonnée.
#### COMMANDE ECHANTILLONNEE: IV.

Quand on simule le comportement d'un système physique, on a accès à toutes les grandeurs intervenant dans le modèle du système.

Cet accès aisé aux divers paramètres et variables, est d'ailleurs une source d'erreurs, si on ne prend pas la précaution de bien séparer les variables internes du modèle des variables accessibles aux mesures. l'écriture du modèle sous forme d'équation d'états, et d'équations de mesures permet d'éviter cet écueil, soit donc:

 $\begin{cases}\n\dot{\underline{x}}(t) = \underline{F}(\underline{x}(t), \underline{U}(t)) \\
\underline{Y} = C\underline{X} \text{ avec } C=I \text{ dans notre cas. Où I est la ma-} \n\end{cases}$ trice identi

# L'équation d'état étant:

$$
\dot{\mathbf{x}}(\mathbf{t}) = \mathbf{f}(\mathbf{x}(\mathbf{t}), \mathbf{U}(\mathbf{t}))
$$

La commande U(t) varie d'une façon discontinue et reste constante pendant la période d'échantillonnage TE, les mesures ne sont effectuées qu'aux instants  $\kappa$   $\mathsf{T}$   $\kappa$  (kEN), dans ce cas, l'équation de mesure est alors discrète.

$$
Yk = g (X (k \mathbf{E})
$$

La valeur de la commande entre l'instant K $T_E$  et l'instant  $(k+1)T_E$ est calculée à partir des mesures disponibles à l'instant k $\mathsf{T}\mathbf{E}$  soit deuss

$$
U_k = h (Yk)
$$

h pouvant contenir des termes décrivant un mécanisme adaptatif. Connaument sant l'état Xk à l'instant k le pour le déterminer à l'instant (k+1) le .or intègre l'équation différentielle suivante:

$$
\begin{cases}\n\dot{x}(t) = f(x(t), u(t)) \\
x(kT_E) = xk \\
t E [kT_E, (k+1)T_E]\n\end{cases}
$$

# CHAPITRE II: SIMULATION NUMERIQUE DU COMPORTEMENT DYNAMIQUE D'UN MANIPU-LATEUR RIGIDE PAR LE BIAIS D'UNE COMMANDE ADAPTATIVE:

Nous allons simuler le comportement dynamique d'un manipulateur rigide à trois degrés de liberté (FIGURE  $I$  ), transportant trois charges différentes <sup>5</sup> kg, lOkg et 20kg, er. utilisant une loi de commande adaptative.

## Soit donc:

$$
N(Xp) \quad \underline{X}p + \underline{V}(\underline{X}p, \underline{X}v) = Q(t)
$$

 $\Gamma$ 

 $0\mathbf{u}$ :

$$
Q(t) = \underline{M}(t) \underline{U}r(t) + \underline{V}(t, \underline{X}v) - \underline{F}p \underline{\xi}p(t) - \underline{F}v \underline{\xi}v(t)
$$

D'où:

$$
\underline{\mathbf{X}}\mathbf{p} = \int \int \mathbf{M}^{-1}(\underline{\mathbf{X}}\mathbf{p}) \left[ \underline{\mathbf{Q}}(\mathbf{t}) - \underline{\mathbf{V}}(\underline{\mathbf{X}}\mathbf{p}, \underline{\mathbf{X}}\mathbf{v}) \right] \quad (B.9)
$$
  

$$
\underline{\mathbf{X}}\mathbf{p} = \int \int \mathbf{M}^{-1}(\underline{\mathbf{X}}\mathbf{p}) \left[ \underline{\mathbf{Q}}(\mathbf{t}) - \underline{\mathbf{V}}(\underline{\mathbf{X}}\mathbf{p}, \underline{\mathbf{X}}\mathbf{v}) \right] \quad \text{(B.10)}
$$

urs de plusieurs études de simulation. il s'est avéré  $\mathsf{F}$ l $\overline{\mathsf{q}}$  que le t  $\frac{1}{2}$ inéaire  $W(X_1, Y_2)$  est secondaire. De ce fait, négliger le t.erme y (t, ne cause aucun changement essentiel dans la réponse du manipulateur.

$$
\begin{cases}\n\underline{\mathbf{X}}\mathbf{p} = \int_{\mathbb{R}} \mathbf{M}^{-1}(\underline{\mathbf{X}}\mathbf{p}) \left[ \mathbf{Q}(\mathbf{t}) \right] d\mathbf{t} \quad (\text{B.11}) \\
\underline{\mathbf{Q}}(\mathbf{t}) = \mathbf{M}(\mathbf{t}) \underline{\mathbf{U}}\mathbf{r}(\mathbf{t}) - \underline{\mathbf{F}}\mathbf{p} \underline{\mathbf{C}}\mathbf{p}(\mathbf{t}) - \underline{\mathbf{F}}\mathbf{v} \underline{\mathbf{C}}\mathbf{v}(\mathbf{t})\n\end{cases}
$$

Le modèle retenu est donc de la forme:

$$
M(\underline{X}p) \quad \underline{X}p = \underline{Q}(t) \quad (B.12)
$$

<u>ou</u>:

$$
\mathbf{\bar{X}}\mathbf{p}(\mathbf{t}) = \mathbf{M}^{-1}(\mathbf{X}\mathbf{p}) \bullet \mathbf{Q}(\mathbf{t})
$$

La transformation canonique suivante permet d'exprimer l'équation (B.12) sous forme d'équation d'état:

En posant:

$$
\begin{cases}\n\dot{x}_{p}(t) & = & Xv(t) \\
\dot{x}_{v}(t) & = & U(t)\n\end{cases}
$$

On obtient alors le système suivant:

$$
\begin{bmatrix}\n\ddots \\
\ddots \\
\ddots \\
\ddots\n\end{bmatrix} = \begin{bmatrix}\n0_3 & 1_3 \\
0_3 & 0_3\n\end{bmatrix} \begin{bmatrix}\n\ddots \\
\ddots \\
\ddots\n\end{bmatrix} + \begin{bmatrix}\n0_3 & 0 \\
\ddots & 0_n \\
\ddots & \ddots\n\end{bmatrix} \begin{bmatrix}\n0_3 & 0 \\
0_4 & 0\n\end{bmatrix} = \begin{bmatrix}\n0_1 \\
0_2\n\end{bmatrix}
$$

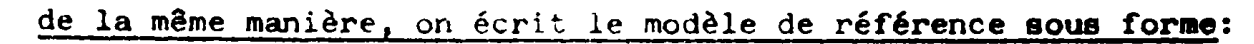

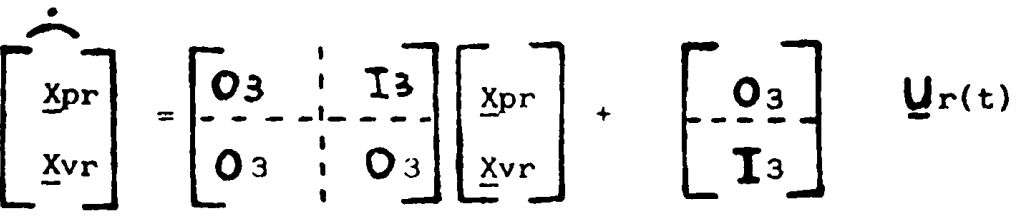

### I. SYNOPTIQUE DU SCHEMA MRAC CONTINU:

Le schéma synoptique sur lequel nous avons travaillé est extrait de celui proposé par TOMIZUKA et HOROWITZ [1] avec de légères modifications, notamment la suppression de l'algorithme d'adaptation donnant le vecteur  $\hat{\mathbf{y}}(t, \mathbf{x}_v)$ .

1) Commande en consigne:

Cette commande est définie par l'équation suivante:

$$
\mathbf{U}\mathbf{r}(t) = \mathbf{\Theta}(Xc - Xp) - \mathbf{B}Xv
$$

Résultat établi dans [4].

Dans notre cas, on a:

$$
Ur(4) = \frac{Kx}{4} (xc(4) - xp(4)) - Kpxp(4) - Kv Xv(4) = \frac{x}{2}p(4)
$$
  

$$
\Rightarrow \phi^3xp(4) = Kx (xc - xp(4)) - Kpa xp(4) - Kv\phi^2 xp(4)
$$

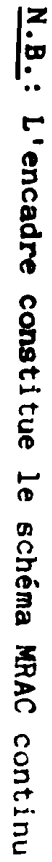

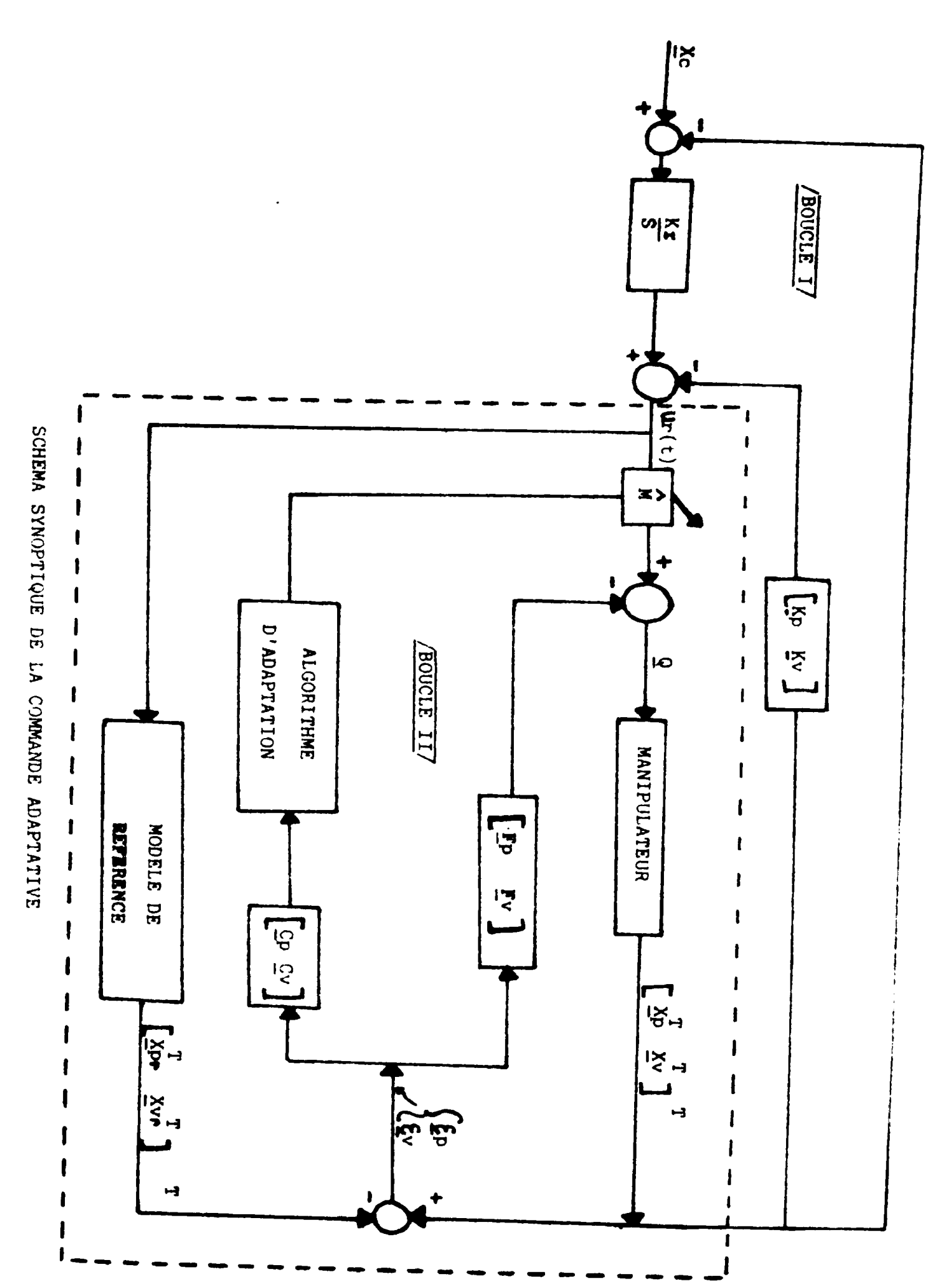

Après regroupement, on trouve:

$$
Xp (S) = \frac{K\tau}{S^3 + KvS^2 + kps + K\tau}
$$
  $Xc = \frac{K\tau}{(a-s)(s^2 + bs + c)}$   $Xc$ 

La constante de temps et le dépassement de la réponse indicielle se réglant par le choix des constantes Kz, Kp, Kv.donc, ces dernières sont déterminées entièrement par la dynamique du ralliement de la consigne.

#### $2)$ Stabilité du schéma MRAC:

La stabilité du schéma rebouclé (Boucle II) est asymptotique, c'est-à-dire que:

> $\lim$   $\mathcal{E}_{p}(t) \longrightarrow 0$  $t \rightarrow \infty$

Si la fonction de transfert G(S) définie par:

$$
G(S) = \frac{Cp + Cv S}{MS^2 + FvS + Fp}
$$

est strictement réelle positive (résultat établi dans [1] ceci suppose que la matrice M (Xp) reste constante pendant l'adaptation.

Les matrices Fp, Fv, Cp, Cv qui doivent satisfaire la condition de positivité de G(S), sont obtenues à partir du lemme de stabilité de:

YAKUBOVITCH - KALMAN - POPOV

## 3. Algorithme d'adaptation:

L'algorithme d'adaptation permettant d'ajuster la matrice  $\widehat{M}(t)$  est donnée par TOMIZUKA et HOROWITZ [1] :

$$
\frac{d}{dt} \left[ \hat{m} i j(t) \right] = - K i j \left[ Y i X v r j \right] i = 1, 2, 3 \text{ et } j = 1, 2, 3 \qquad (B.13)
$$

 $\underline{y}(t) = Cp \xi p(t) + Cv \xi v(t)$  et Kij >0 Avec:

Tel que:

**Et** 

 $Km = K33 = K33 = 5$  ;  $K43 = K43 = 0.01$  $K33 = 7$ 

## II. RESULTATS DE SIMULATION:

Avant de donner les résultats de simulation, nous allons d'abord préciser le schéma de la commande  $\mathbf{U}_r(t)$  ainsi que celui de l'algorithme d'adaptation que nous avons implantés sur calculateur.

N'ayant aucun moyen afalogique pour parfaire l'intégration continue, nous sommes passés au système discret.

- Schéma de commande Ur(t)

En posant:

$$
U_{r}(s) = U(s) - V(s)
$$
  
\n
$$
Avec:
$$
  
\n
$$
V(s) = Kp Xp(s) + Kv Xv(s)
$$
  
\n
$$
U(s) = Kz \t (xc - Xp(s)) \t (B.14)
$$

L'équation (D.14) correspond au schéma suivant:

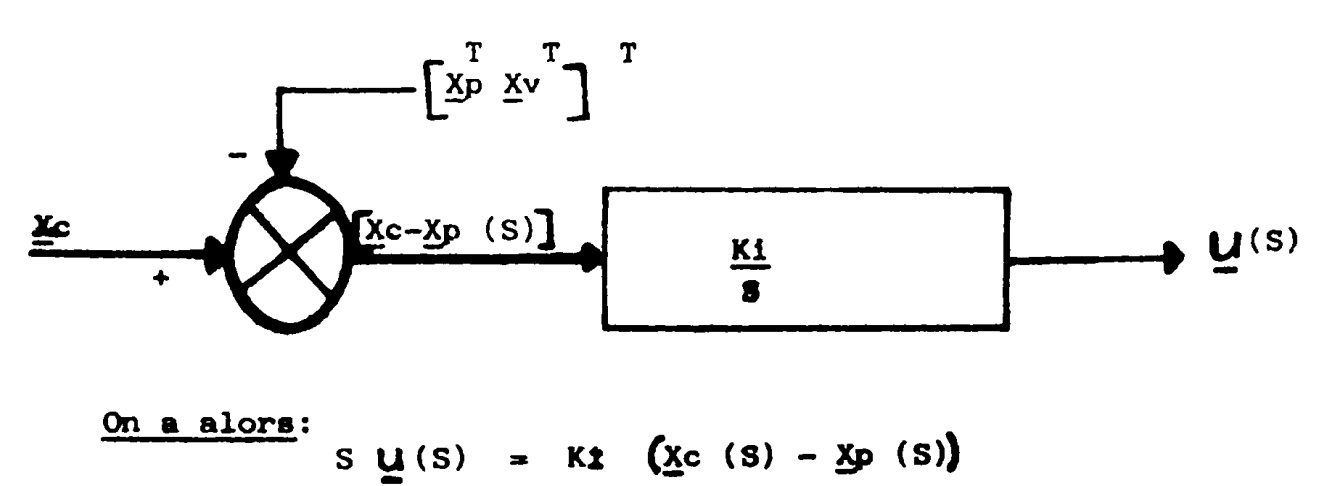

En passant à l'équation temporelle, on aura:

$$
U'(t) = Kt \left( \underline{X}c - \underline{X}p(t) \right) = \underline{U(tn+1) - U(tn)}
$$
  
tn+1 - tn

Pour:  $\text{Un } (\text{tn+1 - tn})$  très petit

$$
\frac{\partial \mathbf{u} (t^{n+1})}{\partial t} = \frac{\partial (t^{n+1})}{\partial t} + 1
$$

En fait: 
$$
\Delta t = tn + 1 - tn = (K+1)TE - KTE = TE
$$

période d'échantillonnage qui sera très petite pour assurer la constance des coefficients dynamiques sur une période (pour raison de stabilité).

## - ALGORITHME D'ADAPTATION

Partant de l'équation:

$$
\frac{d}{dt} \quad \left[ \hat{m} i j(t) \right] = - K i j \quad \left[ Y i X v r j \right]
$$

la dérivée d'une fonction F au point Lo est:

$$
\frac{\mathbf{F}(\mathbf{\Sigma}_0 + \mathbf{h}) - \mathbf{F}(\mathbf{\Sigma}_0)}{\mathbf{\Sigma}_0 + \mathbf{h}} - \mathbf{\Sigma}_0
$$

Appliquée à l'équation précédente, cela permet d'obtenir:

$$
\frac{d}{dt} \left[ \hat{m} i j(t) \right] = \frac{\hat{m} j (t \beta) - \hat{m} i j (t \beta)}{t \beta - t \beta}
$$
 avec t\beta = t\beta + h\beta

$$
\Rightarrow \text{ hJ} \underset{\text{mij}}{\underline{d}} [\hat{m}_{ij} (t\bullet)] = \hat{m}_{ij} (t\bullet) - \hat{m}_{ij} (t\bullet)
$$
\n
$$
\Rightarrow \quad \hat{m}_{ij} (t\bullet) = \hat{m}_{ij} (t\bullet) - \underset{\text{mij}}{\underline{h}} [Y_1 X v r_j] \quad (B.15)
$$

Avec:

 $\epsilon$  $\beta$   $\epsilon$   $\kappa$   $\kappa$ . (K+1)  $\Gamma$   $\kappa$   $\}$  et  $\beta$  : pas d'intégration, pour initialiser l'équation (B.15), nous avons utilisé les valeurs suivantes:

$$
\begin{array}{ll}\n\Lambda & (to) = M \ (0) \ \text{avec} & \left[ Xp_4 \ , \ Xp_2 \ , \ Xp_3 \right]^T = \left[ 0, 0, 0 \right]^T \ \text{rd} \\
\end{array}
$$

dans le cas ou la charge est de 5 kg.

Les éléments de la matrice d'inertie M (Xp) du modèle du manipulateur que nous avons implanté sur machine sont donnés en Annexe (B.Z). La matrice d'inertie est fonction du vecteur position Xp ainsi que de la masse variable de la charge transportée et qui vaut 5kg, 10kg, et 20kg.

### REMARQUE:

Comme  $Y$  et  $X$ vr ne sont connues qu'aux instants  $K$  $E$  (KEN) alors l'équation (B.15) s'écrira pour  $t \beta E$  [KTE,  $(K+1)TE$ ]

$$
\hat{m}_{ij} (t\beta) = \hat{m}_{ij} (t\beta) - h\beta
$$
 Kij [yi (KTE). Xvrij (KTE)]

## - RESULTATS:

imulation que nous avons effectuée sur l'ordinateur van 700 du v de calcul a permis d'obtenir les courbes de la FIGURE (1) avec les coefficients de simulation suivants (ce sont des Matrices Constantes):

Kv = 40I  $\Delta^{-1}$  $Kz = 3000 I \Delta^{-3}$  $Cp = I$  $Cv = 15I$  $Fp = Fv = 20I$ 

Où I est la matrice identité.

est 5kg, 10kg et 20kg. La FIGURE (2) montre la réponse du manipulateur pour un vecteur consigne échelon d'entrée de valeur  $\begin{bmatrix} 0.5, 1.5, 1 \end{bmatrix}^T$  rd quand la charge transportée

Ces courbes sont pratiquement confondues.

L'efficacité d'une commande adaptative doit être évaluée d'après deux critères:

- la stabilité du système rebouclé,
- la convergence du modèle identifié vers le vrai modèle, malheureusement, dans l'exemple présenté par TOMIZUKA et HOROWITZ [1] , le deuxième critère n'est manifestement pas respecté; nous pouvons expliquer celà par deux causes principales:
	- i) Au vu des courbes précédentes, les paramètres que l'on cherche à identifier varient trop rapidement; or, tous les algorithmes d'identification sont conçus pour identifier des paramètres constants ou lentement variables. En aucun cas on ne peut "SUIVRE" des paramètres variables rapidement.

Si on est en présence de tels pýamètres (qui varient rapidement),  $\mathbf{r}$  faut modeliser cette variation et identifier les coefficients de identifier les coefficients de identifier les coefficients de la coefficient de la coefficient de la coefficient de la coefficient de la coefficien il faut modeliser cette variation et identifier les coefficients de ce modèle.

es paramètres dependent de la commande par l'intermédiaire de Xv et la commande adaptative dépend elle-même des paramètres estimés. De ce fait, le problème d'identification de la paramétrisation pré-<br>senté par TOMIZUKA et HOROWITZ  $[1]$  est mal conditionné.

Malgré les performances médiocres de l'identification, les commandes adaptatives avec modèle de référence gardent de bonnes performances lorsque les gains Kt, Kp et Kw sont grands, la trajectoire de référence est bien suivie; celà est dû à la robustesse de la commande à grand gain, théorie développée entre-autres par Claude SAMSON [3].

Pour étayer ce résultat, nous allons effectuer une autre simulation en supposant que l'identification a été parfaite.

## III. SCHEMA DE COMMANDE AVEC ADAPTATION PARFAITE:

Nous avons vu que l'équation du modèle dynamique implantée sur calculateur, est la suivante:

$$
M (Xp) \stackrel{\bullet}{X}p = Q (t)
$$

Avec:

$$
Q(t) = \hat{M}(t)U_r(t) - FP \xi_p(t) - Fv \xi_v(t)
$$

Soit donc:

$$
\ddot{\mathbf{X}}_{\mathbf{D}}(t) = \mathbf{M}^{-1}(\mathbf{X}_{\mathbf{D}}) \mathbf{\hat{M}}(t) \mathbf{\underline{U}}_{\mathbf{\Gamma}}(t) - \mathbf{M}^{-1}(\mathbf{X}_{\mathbf{D}}) (\mathbf{F}_{\mathbf{D}} \mathbf{\underline{\xi}}_{\mathbf{D}}(t) + \mathbf{Fv} \mathbf{\underline{\xi}}(t))
$$

Supposer que l'adaptation a été parfaite (de  $\hat{\mathbf{n}}$ ), cela revient à dire que:

$$
M^{-1} (\mathbf{X} p) \stackrel{\wedge}{M} (t) = I
$$

Donc:

$$
\mathbf{X}_{\mathbf{p}}(t) = \mathbf{I} \mathbf{u}_{\mathbf{r}}(t) - \mathbf{M}^{(1)}(\mathbf{X}_{\mathbf{p}}) \quad (\text{F}_{\mathbf{p}} \mathbf{\Sigma}_{\mathbf{p}}(t) + \mathbf{F}_{\mathbf{V}} \mathbf{\Sigma}_{\mathbf{V}}(t)
$$

Et: 
$$
\times p(t) = \iint \frac{\dot{x}}{x} p(t) dt
$$

III.1 Résultats de simulation:

Les résultats obtenus sont présentés sous forme de courbes dans la FIGURE (3).

Ces résultats ont été obtenus pour les coefficients de simulation suivante:

 $Kp = 400I$   $Kv = 25I \Delta^{-1}$  $Kz = 2000I \t 6^{-3}$ 

 $Fv = 13I$   $Cp = 0I$   $Cv = 0I$  $Fp = 30I$ 

 $\mathbf{r}$ 

Où I est la matrice d'identité.

## 111.2 CONCLUSION:

Au vu des deux simulations effectuées, on peut déjà citer deux résultats importants:

- Les gains K%, Kp et Kv sont beaucoup plus grands dans le cas où l'identification est mauvaise que dans le cae contraire;
- Dans le cas d'une identification parfaite, les résultats sont beaucoup plus performants (l'erreur statique autour de la position terminale est éliminée, on ne remarque aucun dépassement de la réponse indicielle.

## D'où on peut en conclure que:

- 1) Il est très difficile d'affirmer que la commande est amélior6e par l'identification (par l'adaptation).
- 2) Les grand-gains permettent un bon rattrapage de l'erreur par rapport au modèle de référence.

Ce sont donc les qualités de robustesse de la commande qui sont la cause des bons résultats obtenus plutôt que l'adaptativité. En ce qui concerne l'outil d'intégration pour notre simulation, nous avenue la méthode de RUNGE-KUTTA à méthode de RUNGE-KUTTA à méthode de RUNGE-KUTTA à méthode mulation, nous avens avers et système à résolution de f pas variable, vu que le système à résoudre était de faible ordre (6 équations). Cette méthode est très stable et très précise, sa stabilité nous permet de dire que nous avons fait une bonne intégration même en présence de perturbations externes (quand elles sont bornées dans le temps). Sa précision nous facilite l'analyse des résultats; en effet, à ce moment là, les résultats seront jugés bons ou mauvais que du côté de la comman-<br>de, du moment que nous nous sommes assurés de leur précision.

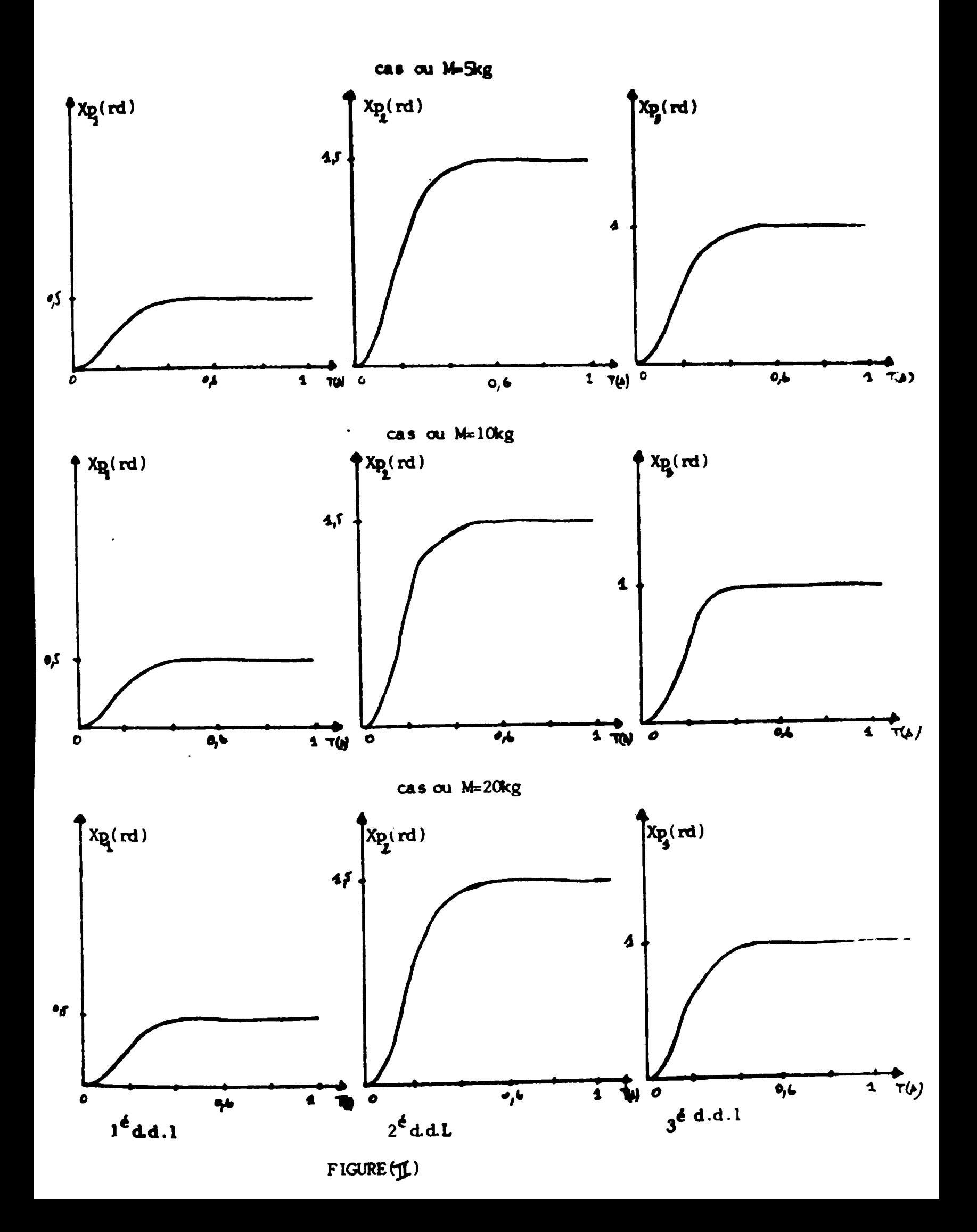

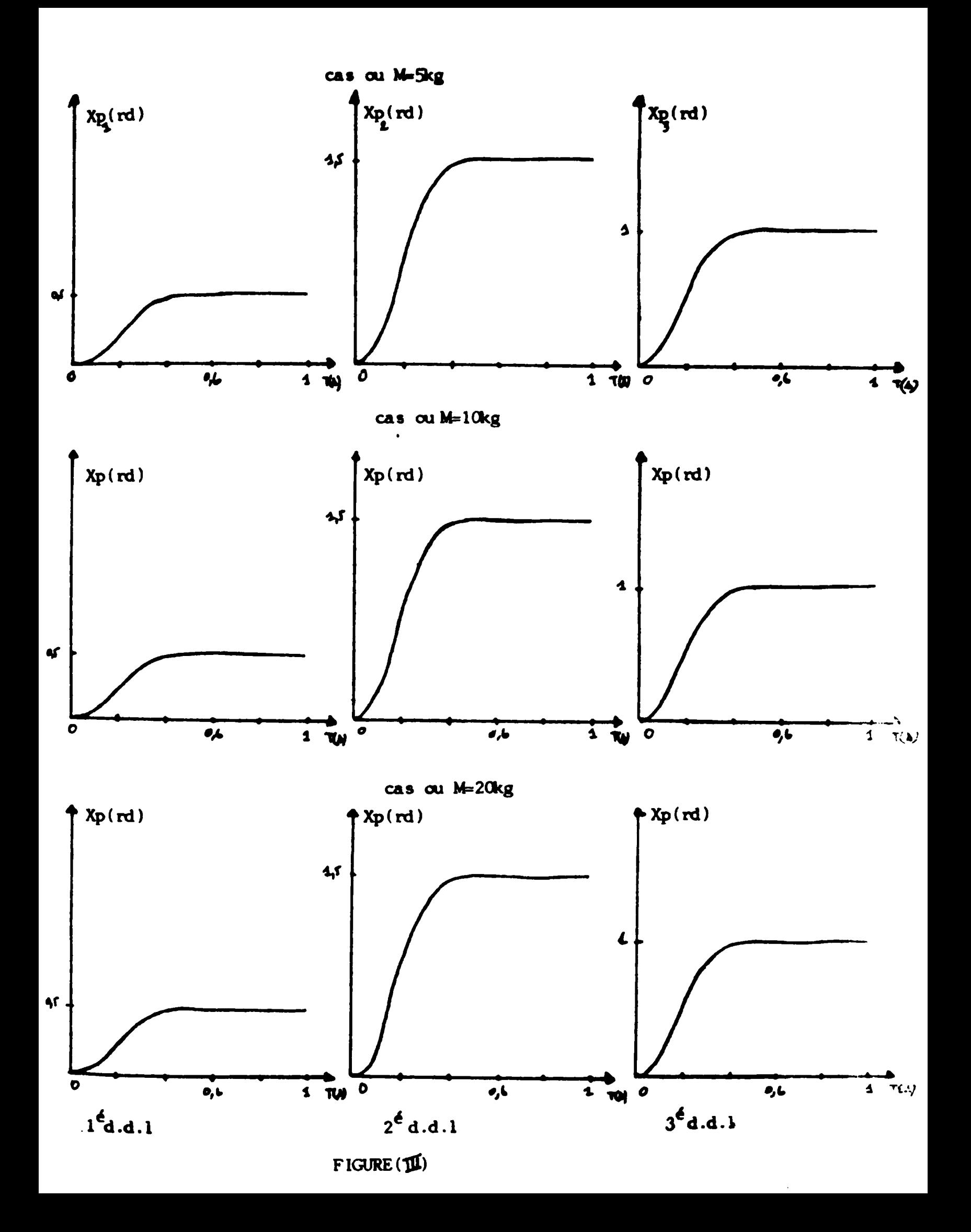

## CONCLUSION GENERALE:

La simulation numérique de processus physiques continus conduit à la résolution des modèles mathématiques les représentants. Pour mener à bien ce travail, on doit s'assurer trois conditions:

- La validité du modèle dans le domaine requis pour la simulation;
- Un calculateur assez rapide et puissant (notamment pour une simulation en temps réel);
- Des méthodes d'intégration numériques très stables et très précises.

On peut donc schématiser cela comme suit:

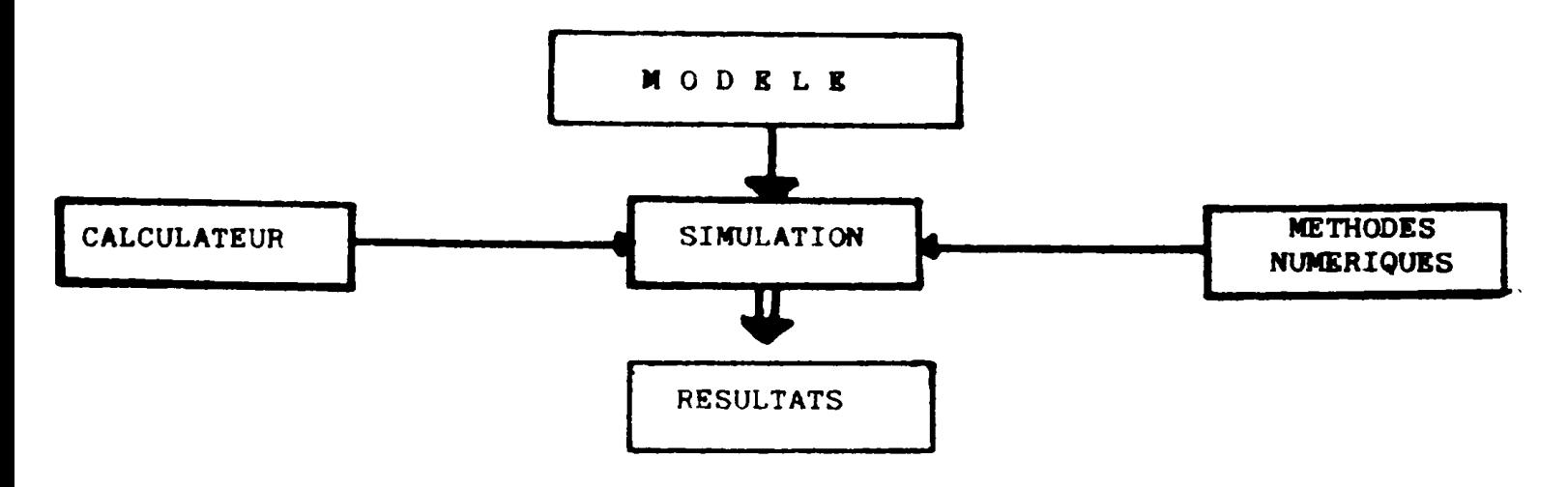

Les résultats et les propriétés d'une simulation sont donc liés aux trois facteurs cités précédemment:

## 1) Calculateur:

Nous avons utilisé un calculateur très puissant et très rapide, c'est le VAX 785 du centre de calcul.

## 2) Le modèle mathématique:

On a simulé le comportement dynamique d'un robot manipulateur en utilisant un algorithme de commande adaptatif. La modélisation d'un robot est un problème très complexe, en raison de l'existence de certains termes non modélisables (frottement sec - frictions, aspect aléatoire des usures de pièces dans le temps... etc).

Ce problème peut être rendu moins crucial si on arrive à synthétiser une commande robuste peu sensible vis-à-vis des erreurs de modélisation.

Notre attention s'est portée sur une commande adaptative permettant d'identifier ce modèle en ligne, malheureusement, cette identification ne peut être assurée parfaitement que dans certaines conditions, notamment les pa-Italien de parfait en monte que dans certaines conditions. Inotamment les tres à identifier doivent être constants, ou tout au plus, lent variables. Dans le cas contraire, il faut modeliser les variations rapides, ce qui nous ramène toujours donc <sup>à</sup> la modelisation; dans ce cas, il est possible de faire appel à une commande robuste. Nous avons alors montré qu'il suffit d'utiliser de grands gains pour contrebalancher les effets d'erreurs de modelisation (ou d'identification). L'utilisation de grandsgains peut conduire à l'augmentation de la bande passante du système, d'où des mesures très bruitées; pour cela, CLAUDE SAMSON [4] propose des gains non-linéaires variables qui prennent des valeurs importantes dans les zones névralgiques de la trajectoire.

## METHODES NUMERIQUES:

tionnés due nous avons que a repoult e pers que present tionnés (les fonctions f(t, Y (t)) sont uniformément lipschitziennes. Or, seules les méthodes classiques peuvent résoudre ce genre de problèmes, nous avons alors vu l'avantage acquis tant du point de vue précision que temps de calcul en utilisant ces méthodes avec un nombre et une dimension des pas variables pour mieux suivre l'évolution de la solution.

Les problèmes que nous avons eus à résoudre sont des problèmes bien condi-

L'efficacité de la méthode multi-pas (METHODE D'ADAMS-BASHFORTH-MOULTON) à résoudre les exemples instables, est due à la phase de démarrage qui permet d'avoir une très grande précision au début de l'intégration, permettant de partir sur des valeurs très fiables.

celle <sup>A</sup> pas constant, est due essentielleaent <sup>A</sup> l'estiMation de l'erreur **vantage de la methode de Ro** et à son contrôle très performant.

Les exemples traités dans le CHAPITRE IIJde la PARTIE A, montrent clairement l'avantage de l'une sur l'autre. Dans notre simulation, nous avons utilisé la méthode de RUNGE-KUTTA à pas variables, les méthodes d'ADAMS (méthodes multi-pas), assurent pour la même précision fixée que la méthode de RUNGE-KUTTA, un temps d'exécution relativement court. De ce fait, elles pourront être utilisées chaque fois que le système à résoudre est d'ordre très élevé, soit entre 10 et 20 équations.

Nous avons donc easayé de limiter les conséquences des erreurs de modelisation, tout en assurant la précision, la stabilité et le moindre coût à l'outil d'intégration, le choix d'un calculateur rapide et puissant. Compte tenu de ceci, on pourra s'assurer de bonnes performances de la simulation.

ln conclusion, nous pensons qu'il faut peut être orienter les recherches vers d'autres aspects importants. En effet, en dehors des travaux qui consistent à appliquer sur analyse des méthodes de commandes, mises au point dans un tout autre contexte, aux robots manipulateurs, les études sur le plan théorique de nouvelles commandes sont rares et difficiles.

Ce qui serait intéressant, ce serait de passer à des applications pratiques, maia cela demande de gros moyens et nécessite que soit résolu un certain nombre de problèmes, notamment au niveau de la programmation, des processus de calcul, de calcul, de l'intégration de calcul, de l'intégration des modules extériores extériores<br>Il yété par le processus de l'intégration de l'intégration de l'intégration de l'intégration de l'intégration a là tout un domaine de rechtige de recht intervenir en der rechte. a là tout un domaine de recherche qui fait intervenir essentiellement des techniques liées à l'informatique, aux réseaux, aux architectures spécialisées, aux langages et à l'intelligence artificielle.

Dans le domaine mécanique, les recherches sont aussi nécessaires pour améliorer les performances des manipulateurs.

$$
A \quad N \quad N \quad E \quad X \quad E \quad (B1)
$$

Soit le schéma:

(1) 
$$
\begin{cases} Y_{n,1} = Y_{n} + h_{n} \cdot \sum_{j=1}^{q} \lambda_{1,j} \cdot f(t_{n,j} j Y_{n,j}) \\ Y_{n+1} = Y_{n} + h_{n} \cdot \sum_{j=1}^{q} b_{j} \cdot f(t_{n,j} j Y_{n,j}) \end{cases}
$$
 *i = 1, \dots, q*

et soit le schéma perturbé associé au schéma (1)  
\n
$$
\begin{cases}\n2n, i = 2n + hn \cdot \sum_{j=1}^{q} \lambda_{ij} f(tn, j ; 2n, j) \\
1 = 1, \quad i = 1, \quad j = 1, q \\
2n + 1 = 2n + hn \cdot \sum_{j=1}^{q} bj \cdot f(tn, j ; 2n, j) + hn \cdot \sum_{j=1}^{q} bj \cdot f(tn, j ; 2n, j)\n\end{cases}
$$

Posons:

$$
Y_{n} = \begin{bmatrix} Y_{n,1} \\ \vdots \\ Y_{n,q} \end{bmatrix} \quad ; \quad Z_{n} = \begin{bmatrix} Z_{n,1} \\ \vdots \\ Z_{n,q} \end{bmatrix} \quad ; \quad e = \begin{bmatrix} \vdots \\ \vdots \\ \vdots \\ \vdots \\ 1 \end{bmatrix}
$$

 $j=1$ 

Nous avons alors:

$$
|| \gamma_{n,i} - z_{n,i}|| \le || \gamma_n - z_n|| + L \ln \sum_{j=1}^{q} a_{ij} \cdot || \gamma_{n,j} - z_{n,j}||
$$

Soit donc:

$$
|\mathbf{y}_n - \mathbf{z}_n| \le ||\mathbf{y}_n - \mathbf{z}_n|| + \mathbf{L} \cdot \mathbf{h}_n ||2|| \mathbf{y}_n - \mathbf{z}_n||
$$

On en déduit par récurrence:

$$
\|y_n - z_n\| \leq \|y_n - z_n\|_{(I + \text{Lhn})} \partial I_+ \dots + (\text{Lhn})^p \|a\|^p e + (\text{Lhn})^{p+1} \|a\|^{p+1} \|y_n - z_n\|
$$

d'où pour  $P \longrightarrow$  +  $\longrightarrow$  (passage à la limite)

(3)  $|y_n - z_n| \le ||y_n - z_n||$  (I - Lho  $|a|$ )  $\ge$  où ho est le pas maximum

d'où en vertu de (3)

 $\| \mathbf{Y}_{n+1} - \mathbf{Z}_{n+1} \| \leq \| \mathbf{Y}_n - \mathbf{Z}_n \|$  (1+hn L | b<sup>T</sup>| (I-ho L | al)<sup>-1</sup> + hn |  $\mathbf{E}_n \|$ 

 $C = L(b^T)$   $(I - hol \lceil 2l \rceil)^{-1}$ En posant

On obtient:

 $||\mathbf{Yn+1} - \mathbf{Zn+1}|| \leq (1+C \text{ hn}) ||\mathbf{Yn} - \mathbf{Zn}|| + \text{hn}||\mathbf{En}||$ 

d'où en vertu du lemme cité dans [1]. [2]. [3].

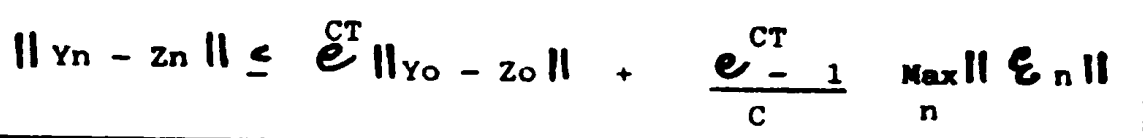

$$
A \text{IMIXOS} (B_2)
$$

Détermination de l'expression de  $Z_1(t)$ :

Soitr

$$
\begin{cases}\n\frac{2}{4} \cdot (t) = D_{ij} \int (t, y(t)) d\lambda_{1}(t) + \theta_{1}^{2}(t) \int y(t, y(t)) d\lambda_{2}(t) \\
\frac{2}{4} \cdot (t) = D_{ij} \int (t, y(t)) d\lambda_{3}(t) \\
\frac{2}{4} \cdot (t) = \frac{1}{4} \int_{0}^{1} (t, y(t)) d\lambda_{4}(t) dx \\
\int_{0}^{1} \left( \frac{2}{4} \cdot (t) - D_{ij} \int_{0}^{1} (t, y(t)) d\lambda_{3}(t) \right) d\lambda_{5} = \int_{0}^{1} \theta_{1}^{2}(t) \Psi_{1}(t, y(t)) d\lambda_{6} \\
\int_{0}^{1} \left( \frac{2}{4} \cdot (t) - \frac{2}{4} \cdot (t) \frac{2}{4} \cdot (t) \right) d\lambda_{7} = \int_{0}^{1} \theta_{1}^{2}(t) \Psi_{1}(t, y(t)) d\lambda_{8} \\
\int_{0}^{1} \left( \frac{2}{4} \cdot (t) - \frac{2}{4} \cdot (t) \frac{2}{4} \cdot (t) \right) d\lambda_{7} = \int_{0}^{1} \frac{\theta_{1}^{2}(t) \Psi_{1}(t, y(t)) d\lambda_{8}}{4 \cdot (t)} d\lambda_{9} \\
\int_{0}^{1} \left( \frac{2}{4} \cdot (t) \frac{2}{4} \cdot (t) - \frac{2}{4} \cdot (t) \frac{2}{4} \cdot (t) \right) d\lambda_{7} = \int_{0}^{1} \frac{\theta_{1}^{2}(t) \Psi_{1}(t, y(t)) d\lambda_{8}}{4 \cdot (t)} = \frac{2}{4} \cdot (t) - \frac{2}{4} \cdot (t) \\
\int_{0}^{1} \left( \frac{2}{4} \cdot (t) - \frac{2}{4} \cdot (t) \frac{2}{4} \cdot (t) \frac{2}{4} \cdot (t) \right) d\lambda_{7} = \int_{0}^{1} \frac{\theta_{1}^{2}(t) \Psi_{1}(t, y(t)) d\lambda_{8}}{4 \cdot (t)} = \frac{2}{4} \cdot (t) - \frac{2}{4} \cdot (t) \\
\int_{0}^{1} \left( \frac{2}{4} \cdot (t) - \frac{2}{4} \cdot (t) \frac{
$$

## ANNEXE (B3)

## calcul du modele dynamique du manipulateur rigide articule

 $L4 = 0.914$  $M3 = 6.71$  $MP = 5$ , 10, 20 kg  $A = M3 + MP$  $A2 = ( (MP * L4) * * 2) / A$ \*\*\*\*\*\*\*\*\*\*\*\*\*\*\*\*\*\*\*\*\*\*\*\*\*\*\*\*\*\*\*\*\*\*\*\*\* \* CALCUL DE LA MATRICE \*\*\*\*\*\*\*\*\*\*\*\*\*\*\*\*\*\*\*\*\*\*\*\*\*\*\*\*\*\*\*\*\*\*\*\*\*  $C232=(C0S(Q1/2)+Q1(3))$  ) \*\* 2  $C22 = (C0S(Q1(2)) )$  \*\* 2  $S22 = (SIM(Q1(2)) ) \land R2$ C2C23=COS: Q1(2); \*COS(Q1(2)+Q1(3))  $S232=(S)N(Q)(2)+(Q1(3))$  >  $\star$   $\star$  2 S23C23=SIN(Q)(2)+Q1(3))\*COS(Q1(2)+Q1(3))  $C23=COS(Q)/22+Q1(3))$  $S23 = SIM(01(2) + Q1(3))$ C2S2=COS(01(2))\*SIN(Q1(2))  $C2=COS(\psi(\ell))$  $S2 = SIN(01(2))$  $C5 = CO5(Q1(3))$ c32=(COS(Q1(3)))\*\*2  $S32 = (S1N(\sqrt{1}(.3)) )$ \*\*2  $A1 = (6.368 + 0.792 A) * C22 + 0.1 * S2C2$ A3=(0.9/4+A7)\*C232+0.1\*S232+0.04\*S23C23 A4=1.627\*MP\*C2023+0.1\*522 \*\*\*\*\*\*\*\*\*\*\*\*\*\*\*\*\*\*\*\*\*\*\*\*\*\*\*\*\*\*\*\*  $\star$ \* CALCUL DE MATEICE M \*\*\*\*\*\*\*\*\*\*\*\*\*\*\*\*\*\*\*\*\*\*\*\*\*\*\*\*\*\*\*\* M1(1,1)=A1+A3+A4 MI(2,2)=0.05\*S2+0.5\*C2+0.02\*S23+0.1\*C23 M1(1,3)=0.02\*S23+0.1\*C23 M1(2,2)=6.368+A2+0.792\*A\*(S32+C32)+1.627\*MP\*C3+0.924 M1(2,3)=0.924-A2+0.8135\*MP\*C3+2.3  $M(3,3)$  =0.924+A2+2.3  $M_2(2,1)$ = $M_1(1,2)$  $M1(3,1)=M1(1,3)$  $M1(3,2)$ = $M1(2,3)$  $M1(1,4)=0.$  $M1(2,4)=0.$  $M1(3,4)=0.$ 

## **BIBLIOGRAPHIE**

**EART IE** 

- CROUZEIX M.: MIGNOT A.-"Analyse numerique des equations differentielles." !!! edition MASSON (1983)
- $|2|$ GEAR C.W.-Wumerical initial value problems in ordinary differential equations."(1971) PRENTICE HALL INC
- SHAMPINE L.F: GORDON M.K .- "computer solution of ordinary differential  $|3|$ equations the initial value problem." W.H FREEMAN AND COMPANY
- $|4|$ PHILIPE BERNARD-33'Resolution numerique des equations differentielles par deux methodes lineaires multipas à pas et ordre variables. THESE DE  $3^{6}$ CYCLE (1980) UNIVERSITE DE RENNES 1
- $|5|$ HENRICI P.-'Discrete variable methods in ordinary differential equations." JOHN WILEY. NEW YORK, LONDON
- $|6|$ CROUZEIX M.; PIERRE A.R-'Approximation des problemes d'evolution COURS D.E.A ANALYSE NUMERIQUES universite de rennes i

# $2^{\mathbf{e}}$  PART IE

- TOMIZUKA M.; HOROWITZ R.-"Application of modele reference adaptative controle 111 techniques to mechanical manipulators:" universite of california BERKELEY paper No 80 (1980)
- MICHELE LE BORNE-'Modelisation des robots manipulateurs rigides.  $|2|$ publication interne irisa (1985)
- [3] PAUL COIFFET- Les robots modelisation et commande." TOME1 EDITION HERMES
- [4] CLAUDE SAMSON-'Commande non lineaire robuste des robots manipulateurs. publication interne IRISA(1965)
- $\frac{1}{2}$ RICHARD D.; CLAUDE S.- Robuste non linéaire control of robotics manipulators implementation aspects and simulations." IRISA/INRIA RENNES(1985)
- 16 i EDSON DE PAULA FERREIRA.-'Contribution àl'identification de parametres et à la commande adaptative des manipulateurs."

these de docteur ingenieur (1984) universite de PAUL-SABATIER **TOULOUSE**